#### **BAB IV**

#### **HASIL DAN PEMBAHASAN**

#### **4.1 Analisis Deskriptif**

Data yang digunakan dalam penelitian merupakan data mahasiswa S1 Tahun 2021 Universitas Islam Negeri Sumatera Utara dengan jumlah sampel sebanyak 5.687 sampel mahasiswa. Deskriptif data digunakan untuk melihat perbandingan jumlah mahasiswa setiap Fakultas di Universitas Islam Negeri Sumatera Utara.

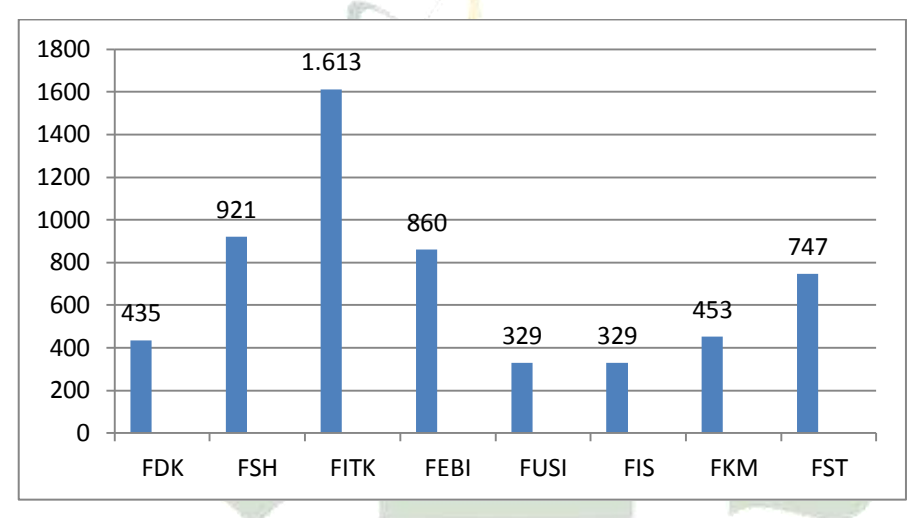

**Gambar 4.1. Perbandingan Jumlah Mahasiswa Setiap Fakultas** BHVERSITAS ISLAM BIEGERI

Keterangan :

- FDK : Fakultas Dakwah dan Komunikasi
- FSH : Fakultas Syariah dan Hukum
- FITK : Fakultas Ilmu Tarbiyah dan Keguruan
- FEBI : Fakultas Ekonomi dan Bisnis Islam
- FUSI : Fakultas Ushuluddin dan Studi Islam
- FIS : Fakultas Ilmu Sosial
- FKM : Fakultas Kesehatan Masyarakat
- FST : Fakultas Sains dan Teknologi

Berdasarkan pada Gambar 4.1, terlihat bahwa mahasiswa FDK sebanyak 435 mahasiswa, FSH 921 mahasiswa, FITK 1.613 mahasiswa, FEBI 860 mahasiswa, FUSI 329 mahasiswa, FIS 329 mahasiswa, FKM 453 mahasiswa dan FST 747 mahasiswa. Pendeskripsian selanjutnya yaitu menggunakan variabel golongan UKT mahasiswa Universitas Islam Negeri Sumatera Utara Tahun 2021, dapat ditampilkan dalam gambar berikut.

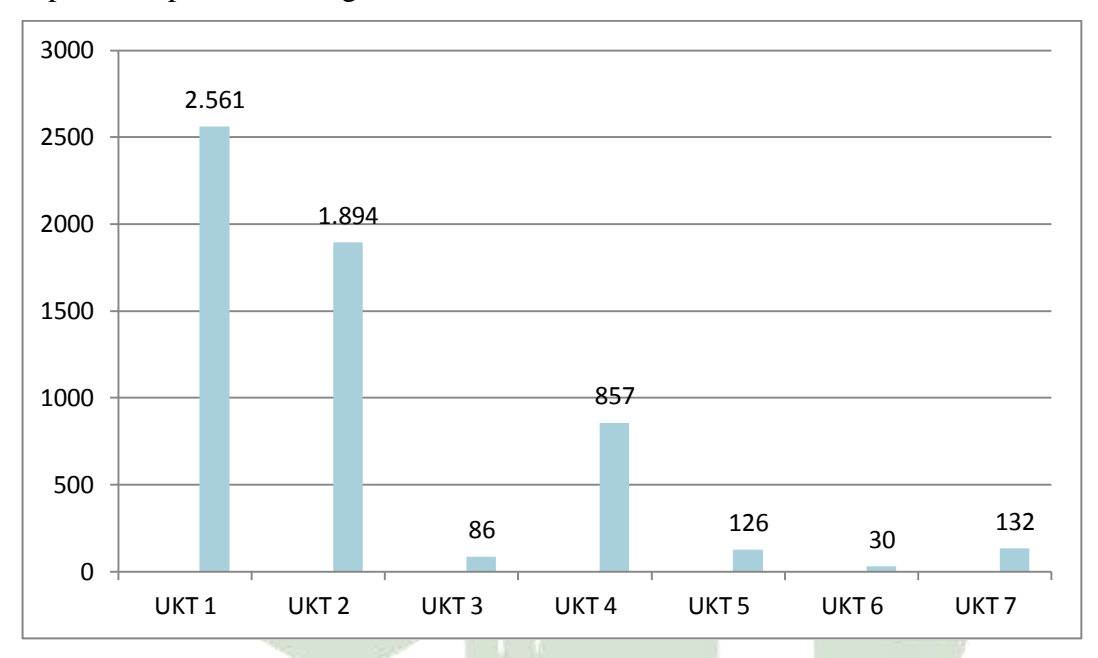

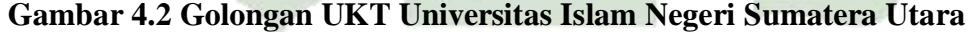

Berdasarkan pada Gambar 4.2, mahasiswa Universitas Islam Negeri Sumatera Utara paling banyak mendapatkan golongan UKT 1 yang mana berjumlah 2.561 mahasiswa, pada UKT 2 berjumlah 1.894 mahasiswa, golongan UKT 3 berjumlah 86 mahasiswa, golongan UKT 4 berjumlah 857 mahasiswa, UKT 5 berjumlah 126 mahasiswa, golongan UKT 6 paling sedikit yaitu berjumlah 30 mahasiswa, UKT 7 berjumlah 132 mahasiswa.

Pembahasan selanjutnya yaitu akan dilakukan pendeskripsian mengenai variabel kriteria pendidikan ayah dan pendidikan ibu sehingga dapat ditampilkan dalam diagram batang berikut.

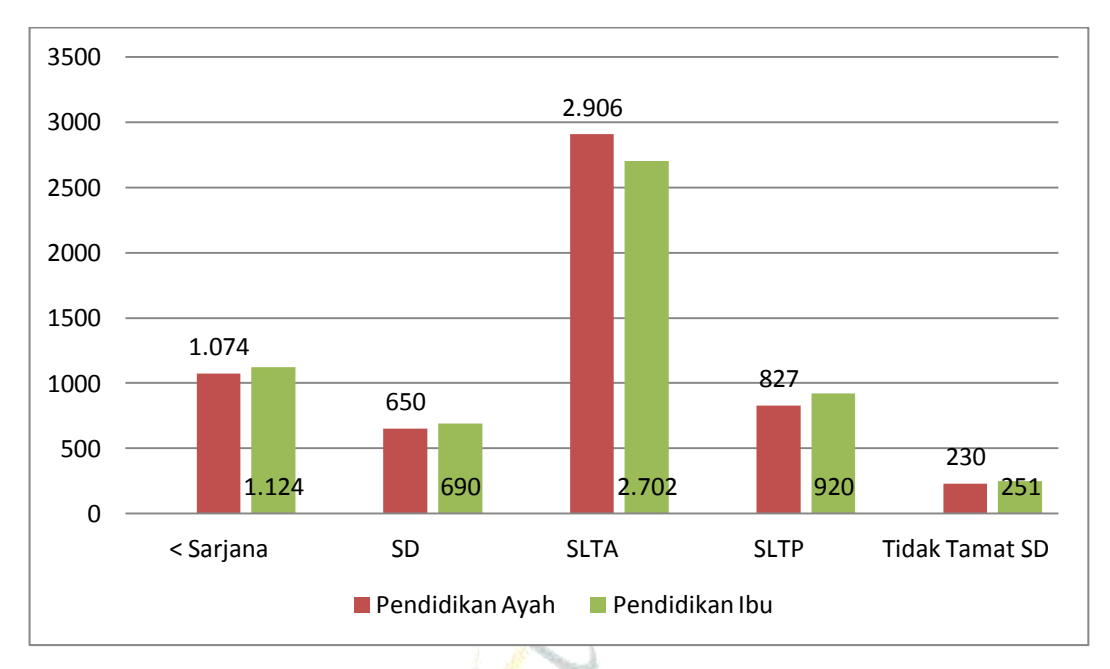

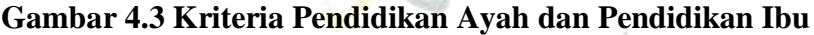

Berdasarkan pada Gambar 4.3, terlihat bahwa pendidikan ayah dan ibu pada kriteria SLTA lebih banyak dipilih yaitu berjumlah 2.906 pada pendidikan ayah dan 2.702 pada pendidikan ibu, pendidikan sarjana 1.074 pada pendidikan ayah dan 1.124 pada pendidikan ibu. SD 650 pada pendidikan ayah dan 690 pada pendidikan ibu. SLTP berjumlah 827 pada pendidikan ayah dan 920 pada pendidikan ibu. Tidak tamat SD berjumlah 230 pada pendidikan ayah dan 251 pada pendidikan ibu. UNIVERSITAS ISLAM FIEGERI

Deskripsi data selanjutnya yaitu mengenai kriteria penghasilan ayah dan penghasilan ibu, dapat dilihat pada gambar berikut.

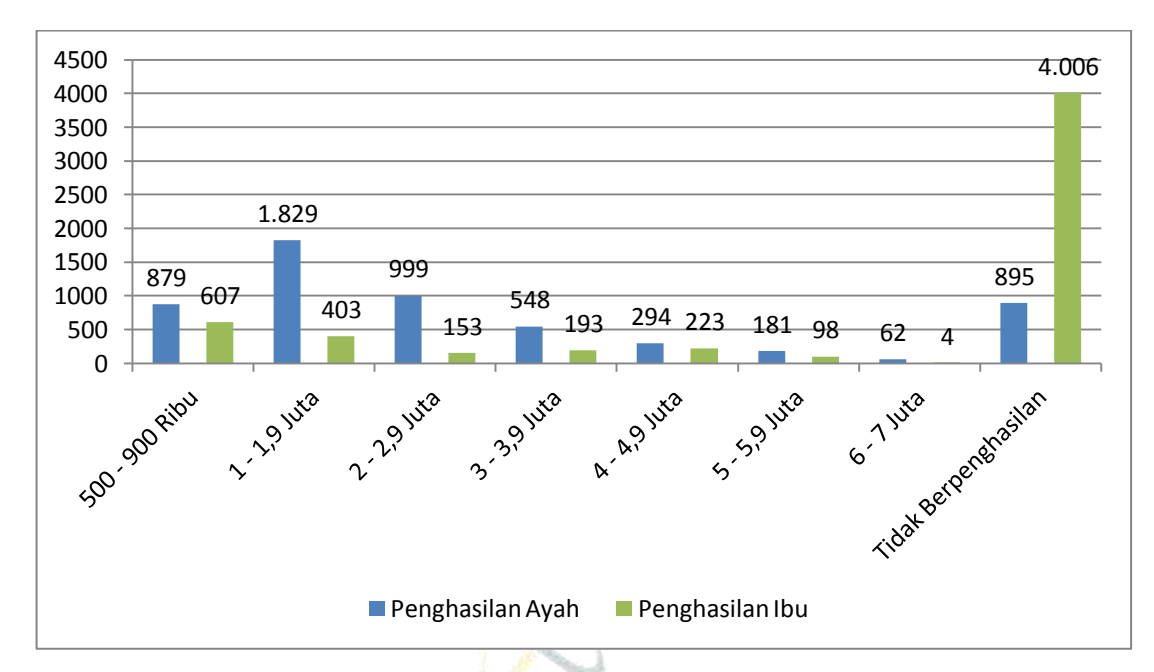

**Gambar 4.4 Kriteria Penghasilan Ayah dan Penghasilan Ibu**

Berdasarkan pada Gambar 4.4, terlihat bahwa data yang diisi oleh mahasiswa untuk data penghasilan ayah dan penghasilan ibu yang berpenghasilan 500 – 800 Ribu berjumlah 879 orang untuk penghasilan ayah dan penghasilan ibu berjumlah 607 orang, yang berpenghasilan 1 – 1,9 Juta pada penghasilan ayah berjumlah 1.829 orang dan 403 orang pada penghasilan ibu, berpenghasilan 2 – 2,9 Juta sebesar 999 orang pada penghasilan ayah dan 153 orang pada penghasilan ibu, 3 – 3,9 Juta sebanyak 548 orang untuk penghasilan ayah, 193 orang untuk penghasilan ibu, penghasilan 4 – 4,9 Juta sebanyak 294 orang pada penghasilan ayah dan 223 orang pada penghasilan ibu, 5 – 5,9 Juta sebanyak 181 orang pada penghasilan ayah dan 98 orang pada penghasilan ibu, 6 – 7 Juta sebanyak 62 orang pada penghasilan ayah dan 4 orang pada penghasilan ibu, mahasiswa yang penghasilan ayah dan penghasilan ibu tidak berpenghasilan sebesar 895 orang dan 4.006 orang.

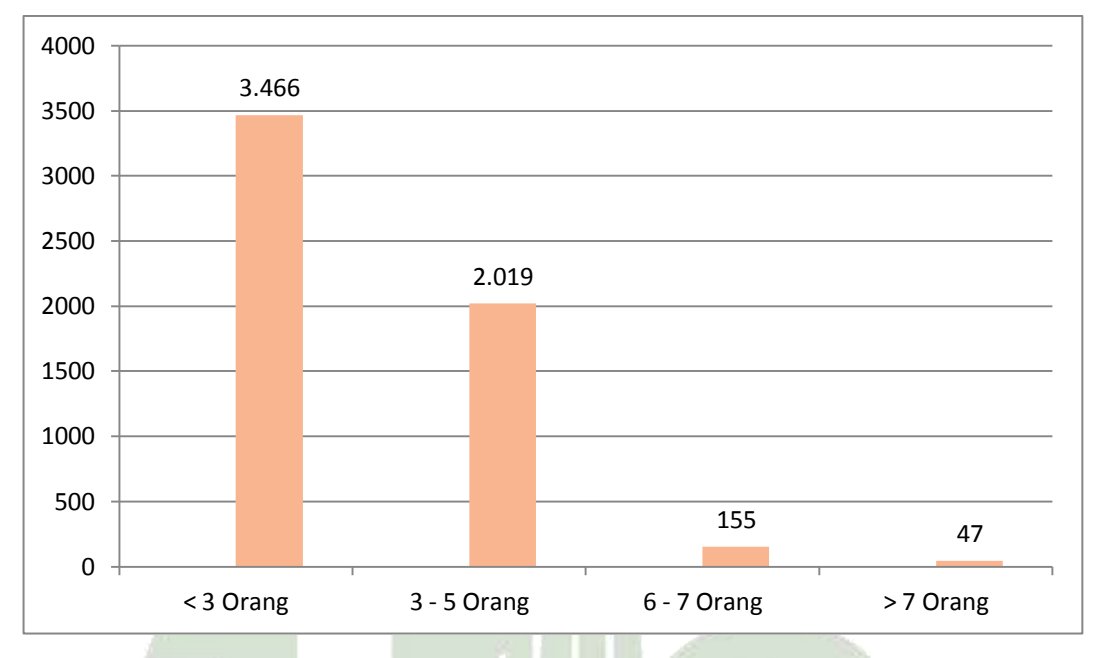

Selanjutnya deskripsi data mengenai kriteria jumlah tanggungan orang tua, dapat dilihat pada gambar berikut.

#### **Gambar 4.5 Kriteria Jumlah Tanggungan Orang Tua**

Berdasarkan pada Gambar 4.5, jumlah tanggungan orang tua setiap mahasiswa Universitas Islam Negeri Sumatera Utara mayoritas menanggung < 3 orang dengan jumlah 3.466 orang, dengan jumlah tanggungan 3 – 5 orang sebanyak 2.019 orang, , 155 orang dengan jumlah tanggungan orang tua nya 6 – 7 orang, yang menanggung > 7 orang berjumlah 47 orang.

Pembahasan selanjutnya yaitu mengindetifikasi variabel independen yang paling signifikan dengan menghitung uji *chi-square*, variabel yang paling signifikan merupakan variabel independen yang memiliki nilai  $\chi^2_{\text{hitung}}$  terbesar. Pada penelitian ini, yang menjadi variabel independen seluruhnya adalah Pendidikan Ayah, Pendidikan Ibu, Pekerjaan Ayah, Pekerjaan Ibu dan Jumlah Tanggungan Orang Tua. Berikut hasil dari pengujian *chi-square* pada masingmasing variabel independen.

| <b>UKT</b> | <b>UKT</b>     | <b>UKT</b>     | <b>UKT</b>     | <b>UKT</b>     | <b>UKT</b>          | <b>UKT</b>     | Total          |
|------------|----------------|----------------|----------------|----------------|---------------------|----------------|----------------|
| 1          | $\overline{2}$ | 3              | $\overline{4}$ | 5              | 6                   | 7              |                |
| 508        | 104            | 23             | 15             | $\overline{0}$ | $\overline{0}$      | $\overline{0}$ | 650            |
|            |                |                |                |                |                     |                | 230            |
|            |                |                |                |                |                     |                |                |
| 536        | 249            | 15             | 26             | $\mathbf{1}$   | $\overline{0}$      | $\overline{0}$ | 827            |
| 1.254      | 1.145          | 37             | 415            | 43             | $\overline{4}$      | 8              | 2.906          |
| 179        | 375            | $\overline{4}$ | 401            | 82             | 26                  | 7              | 1.074          |
| 2.561      | 1.894          | 86             | 857            | 244            | 30                  | 15             | 5.687          |
|            | 84             | 21             | 7              | $\overline{0}$ | Golongan UKT<br>118 | $\overline{0}$ | $\overline{0}$ |

**Tabel 4.1 Tabel Kontingensi Golongan UKT Berdasarkan Pendidikan Ayah**

Berdasarkan tabel kontingensi dapat dilihat, banyak mahasiswa dengan pendidikan ayahnya SD pada UKT 1 ada 508 mahasiswa, UKT 2 ada 104 mahasiswa, UKT 3 ada 23 mahasiswa, UKT 4 ada 15 mahasiswa, dan tidak ada mahasiswa pada UKT 5, UKT 6 dan UKT 7. Banyak mahasiswa dengan pendidikan ayahnya tidak tamat SD pada UKT 1 ada 84 mahasiswa, UKT 2 ada 21 mahasiswa, UKT 3 ada 7 mahasiswa, tidak ada mahasiswa pada UKT 4, UKT 5 ada 118 mahasiswa dan tidak ada mahasiswa pada UKT 6 dan UKT 7. Selanjutnya banyak mahasiswa pada pendidikan ayahnya SLTP pada UKT 1 ada 536 mahasiswa, UKT 2 ada 249 mahasiswa, UKT 3 ada 15 mahasiswa, UKT 4 ada 26 mahasiswa, UKT 5 ada 1 mahasiswa, tidak ada mahasiswa pada UKT 6 dan 7. Kemudian banyak mahasiswa dengan pendidikan ayahnya SLTA pada UKT 1 ada 1.254 mahasiswa, UKT 2 ada 1.145 mahasiswa, UKT 3 ada 37 mahasiswa, UKT 4 ada 415 mahasiswa, UKT 5 ada 43 mahasiswa, UKT 6 ada 4 mahasiswa, dan UKT 7 ada 8 orang. Dan terakhir banyak mahasiswa dengan pendidikan ayahnya sarjana pada UKT 1 ada 179 mahasiswa, UKT 2 ada 375 mahasiswa, UKT 3 ada 4 mahasiswa, UKT 4 ada 401 mahasiswa, UKT 5 ada 82 mahasiswa , UKT 6 ada 26 mahasiswa dan UKT 7 ada 7 mahasiswa.

Dengan menggunakan tingkat signifikan  $(\alpha)$  sebesar 5%, akan dilihat nilai 2 *hitung* nya.

Langkah-langkah dalam pengujian *chi-square* yaitu :

a. Tentukan pengujian hipotetis

Hipotetis yang digunakan pada pengujian *chi-square* ini yaitu :

*H*0 : Tidak terdapat hubungan antara golongan UKT dengan pendidikan ayah

*H*1 : Terdapat hubungan antara golongan UKT terhadap pendidikan ayah

b. uji statistik atau uji independensi *chi-square* dengan menggunakan rumus pada persamaan 2.24. untuk menghitung frekuensi harapan masing-masing sel digunakan rumus pada persamaan 2.25.

Langkah pertama yaitu, hitung terlebih dahulu frekuensi harapan dengan menggunakan data yang ada pada Tabel 4.1 dengan menggunakan rumus pada persamaan 2.25.

$$
E_{11} = \frac{2.561 \times 650}{5.687} = 292,711
$$
\n
$$
E_{12} = \frac{2.561 \times 230}{5.687} = 103,574
$$
\n
$$
E_{13} = \frac{2.561 \times 827}{5.687} = 372,419
$$
\n
$$
E_{14} = \frac{2.561 \times 2.906}{5.687} = 1.308,645
$$
\n
$$
E_{15} = \frac{2.561 \times 1.074}{5.687} = 483,649
$$
\n
$$
E_{21} = \frac{1.894 \times 650}{5.687} = 216,476
$$
\n
$$
E_{22} = \frac{1.894 \times 230}{5.687} = 76,599
$$
\n
$$
E_{23} = \frac{1.894 \times 827}{5.687} = 275,424
$$
\n
$$
E_{24} = \frac{1.894 \times 2.906}{5.687} = 967,815
$$
\n
$$
E_{25} = \frac{1.894 \times 1.074}{5.687} = 357,685
$$
\n
$$
E_{31} = \frac{86 \times 650}{5.687} = 9,829
$$
\n
$$
E_{32} = \frac{86 \times 230}{5.687} = 3,478
$$
\n
$$
E_{33} = \frac{86 \times 230}{5.687} = 12,506
$$
\n
$$
E_{34} = \frac{86 \times 2.906}{5.687} = 43,945
$$
\n
$$
E_{35} = \frac{86 \times 1.074}{5.687} = 16,241
$$
\n
$$
E_{41} = \frac{857 \times 650}{5.687} = 97,951
$$

$$
E_{42} = \frac{857 \times 230}{5.687} = 34,659
$$
  
\n
$$
E_{43} = \frac{857 \times 827}{5.687} = 124,624
$$
  
\n
$$
E_{44} = \frac{857 \times 2.906}{5.687} = 437,918
$$
  
\n
$$
E_{51} = \frac{244 \times 650}{5.687} = 27,888
$$
  
\n
$$
E_{52} = \frac{244 \times 230}{5.687} = 9,868
$$
  
\n
$$
E_{53} = \frac{244 \times 827}{5.687} = 35,482
$$
  
\n
$$
E_{54} = \frac{244 \times 2.906}{5.687} = 124,681
$$
  
\n
$$
E_{55} = \frac{244 \times 1.074}{5.687} = 46,079
$$
  
\n
$$
E_{61} = \frac{30 \times 650}{5.687} = 3,428
$$
  
\n
$$
E_{62} = \frac{30 \times 230}{5.687} = 1,213
$$
  
\n
$$
E_{63} = \frac{30 \times 827}{5.687} = 4,362
$$
  
\n
$$
E_{64} = \frac{30 \times 2.906}{5.687} = 15,329
$$
  
\n
$$
E_{65} = \frac{30 \times 1.074}{5.687} = 5,665
$$
  
\n
$$
E_{71} = \frac{15 \times 650}{5.687} = 1,714
$$
  
\n
$$
E_{72} = \frac{15 \times 230}{5.687} = 0,606
$$
  
\n
$$
E_{73} = \frac{15 \times 237}{5.687} = 2,181
$$
  
\n
$$
E_{74} = \frac{15 \times 2.906}{5.687} = 7,664
$$

Kemudian, melakukan pengujian *chi-square* pada variabel pendidikan ayah, dimana nilai *Nij* merupakan banyaknya pengamatan yang termasuk dalam kategori ke-*i* dari variabel pertama dan kategori ke-*j* dari variabel kedua. Untuk nilai *Eij* merupakan hasil dari perhitungan pada frekeunsi harapan, untuk perhitungan *chi-square* dapat dilihat pada Tabel 4.2.

| $N_{ij}$ | $E_{\scriptscriptstyle ij}^{}$ | $N_{ij} - E_{ij}$ | $(N_{ij} - E_{ij})^2$ | $(N_{ij} - E_{ij})^2$<br>$E_{ii}$ |
|----------|--------------------------------|-------------------|-----------------------|-----------------------------------|
| 508      | 292,711                        | 215,289           | 46.349,353            | 158,345                           |
| 104      | 103,574                        | 0,426             | 0,181                 | 0,001                             |
| 23       | 372,419                        | $-349,419$        | 122.093,637           | 327,839                           |

**Tabel 4.2 Pengujian** *Chi-Square* **Pada Variabel Pendidikan Ayah**

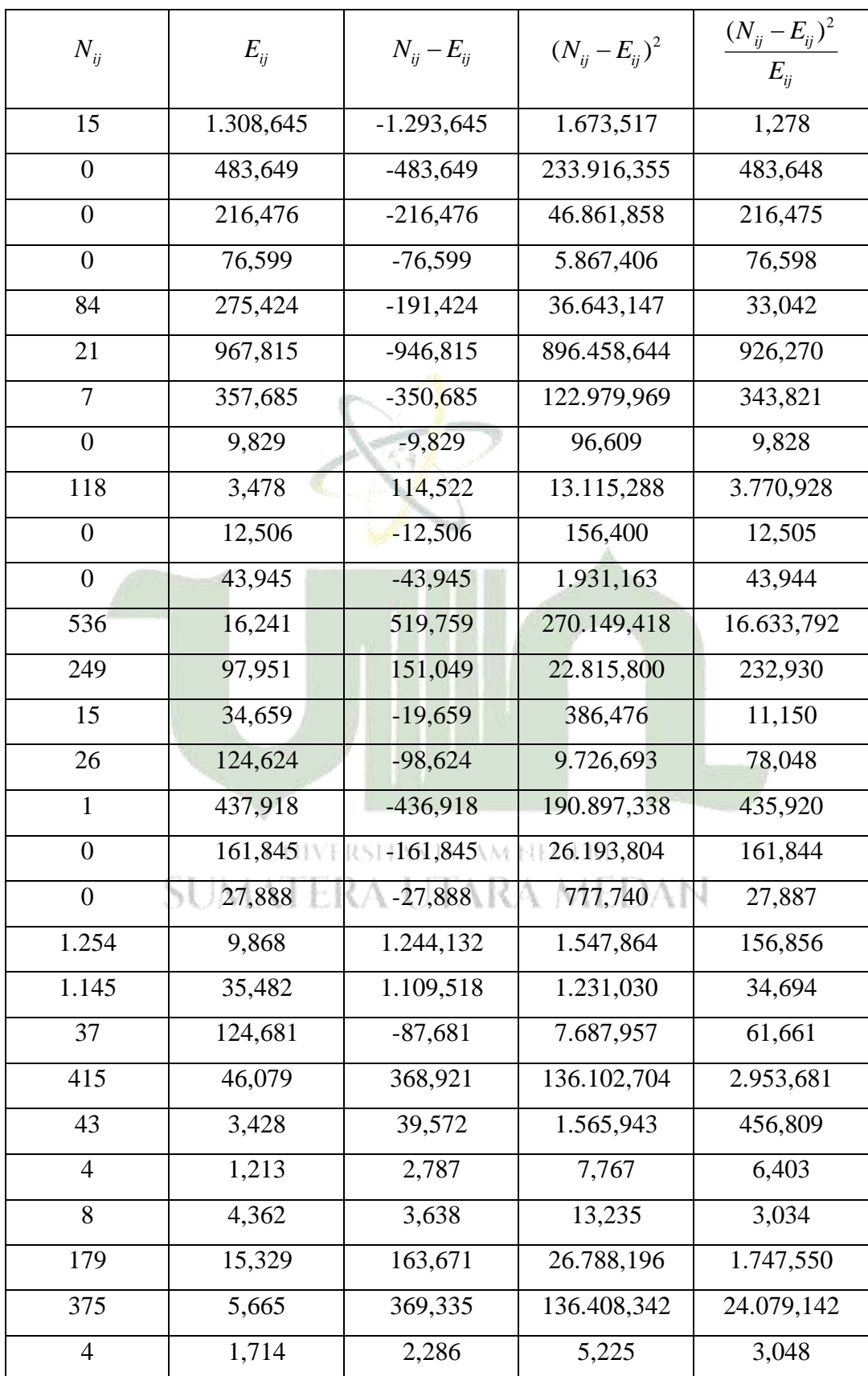

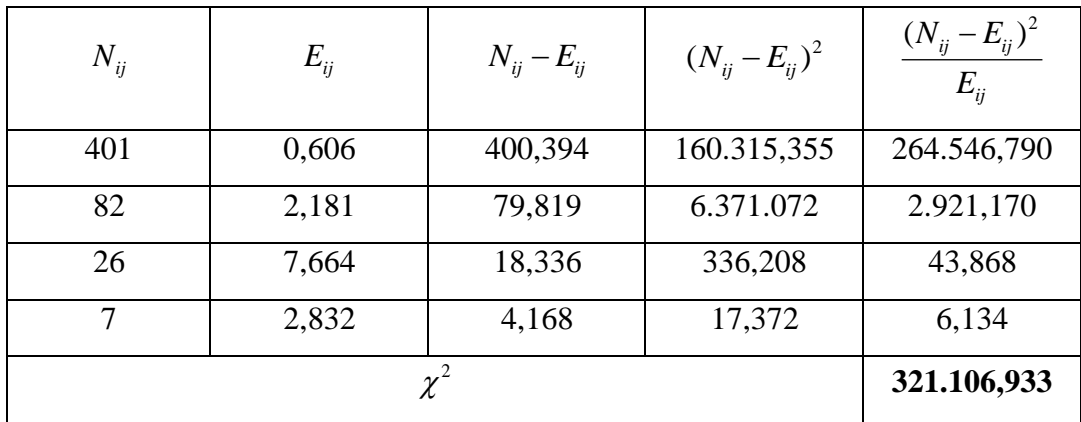

Dari hasil perhitungan Tabel 4.2 diperoleh nilai  $\chi^2_{\text{hitung}}$ sebesar 321.106,933. Selanjutnya kita hitung 2 *tabel* dengan menggunakan rumus dan tabel dibawah ini :

2 0,05( ) ( 1)( 1) *tabel db b k* (4.1) Keterangan : = jumlah baris = jumlah kolom Maka, diperoleh nilai 2 *tabel* : 0,05( ) (5 1)(7 1) 0,05( ) (4)(6) 0,05( ) 24 *tabel tabel tabel db db db* 

Dengan menggunakan tabel ketetapan *chi-square*  $(\alpha = 5\%)$  sesuaikan dengan nilai yang kita dapat yaitu 24, yang artinya nilai *chi-square* terletak pada nomor 24. Diperoleh nilai  $\chi^2_{\text{table}}$  sebesar 36,415. Begitu juga dengan pengujian  $\chi^2_{\text{label}}$  pada variabel independen yang lain dengan menggunakan rumus pada persamaan 4.1 dan tabel *chi-square* yang tertera pada Lampiran.

Pengambilan keputusan:

*b*

*k*

2 2 2

Tolak  $H_0$  dan terima  $H_1$  jika  $\chi^2_{hitung} > \chi^2_{label}$ . Jika tidak demikian, maka terima  $H_0$ . Karena  $\chi^2_{hitung (321.106,933)} > \chi^2_{tablel (36,415)}$  maka  $H_0$  ditolak. Kesimpulannya adalah pendidikan ayah termasuk salah satu faktor yang berpengaruh pada golongan UKT.

Selanjutnya, lakukan perhitungan *chi-square* pada variabel pendidikan ibu. **Tabel 4.3 Tabel Kontingensi Golongan UKT Berdasarkan Pendidikan Ibu**

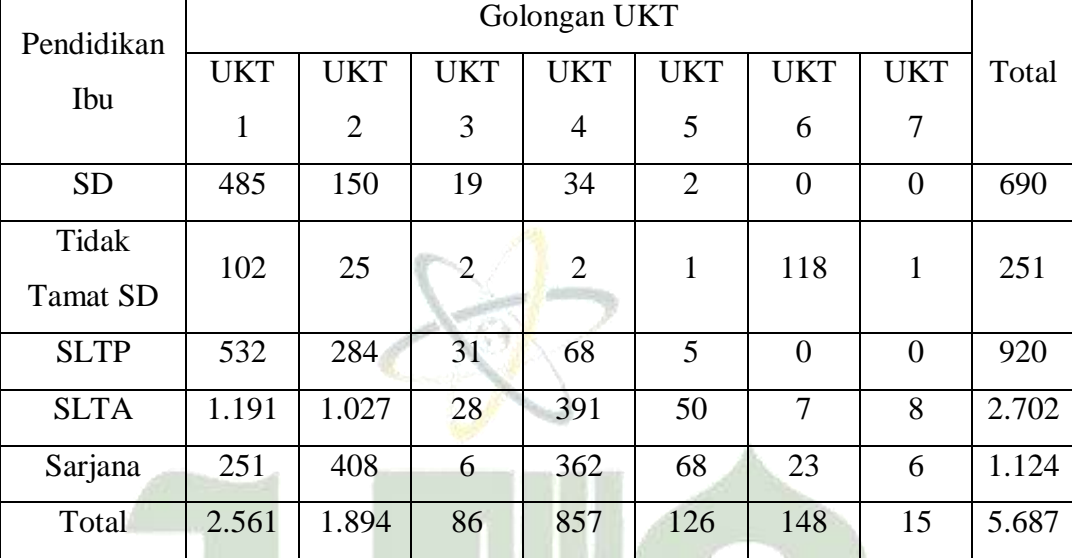

Berdasarkan tabel kontingensi dapat dilihat, banyak mahasiswa dengan pendidikan ibu SD pada UKT 1 ada 485 mahasiswa, UKT 2 ada 150 mahasiswa, UKT 3 ada 19 mahasiswa, UKT 4 ada 34 mahasiswa, UKT 5 ada 2 mahasiswa dan tidak ada mahasiswa pada, UKT 6 dan UKT 7. Banyak mahasiswa dengan pendidikan ibu tidak tamat SD pada UKT 1 ada 102 mahasiswa, UKT 2 ada 25 mahasiswa, UKT 3 ada 2 mahasiswa, UKT 4 ada 2 mahasiswa, UKT 5 ada 1 mahasiswa, UKT 6 ada 118 mahasiswa dan UKT 7 ada 1 mahasiswa. Selanjutnya banyak mahasiswa pada pendidikan ibu SLTP pada UKT 1 ada 532 mahasiswa, UKT 2 ada 284 mahasiswa, UKT 3 ada 31 mahasiswa, UKT 4 ada 68 mahasiswa, UKT 5 ada 5 mahasiswa, dan tidak ada mahasiswa pada UKT 6 dan 7. Kemudian banyak mahasiswa dengan pendidikan ibu SLTA pada UKT 1 ada 1.191 mahasiswa, UKT 2 ada 1.027 mahasiswa, UKT 3 ada 28 mahasiswa, UKT 4 ada 391 mahasiswa, UKT 5 ada 50 mahasiswa, UKT 6 ada 7 mahasiswa, dan UKT 7 ada 8 orang. Dan terakhir banyak mahasiswa dengan pendidikan ibu sarjana pada UKT 1 ada 251 mahasiswa, UKT 2 ada 408 mahasiswa, UKT 3 ada 6 mahasiswa,

UKT 4 ada 362 mahasiswa, UKT 5 ada 68 mahasiswa , UKT 6 ada 23 mahasiswa dan UKT 7 ada 6 mahasiswa.

Langkah-langkah dalam pengujian *chi-square* yaitu :

a. Tentukan pengujian hipotetis

Hipotetis yang digunakan pada pengujian *chi-square* ini yaitu :

- $H_0$ : Tidak terdapat hubungan antara golongan UKT dengan pendidikan ibu
- $H_{1}$  : Terdapat hubungan antara golongan UKT terhadap pendidikan ibu
- b. uji statistik atau uji independensi *chi-square* dengan menggunakan rumus pada persamaan 2.24. untuk menghitung frekuensi harapan masing-masing sel digunakan rumus pada persamaan 2.25.

Selanjutnya untuk menghitung frekuensi harapan masing-masing sel digunakan rumus pada persamaan 2.25 .

$$
E_{11} = \frac{2.561 \times 690}{5.687} = 310,724
$$
  
\n
$$
E_{12} = \frac{2.561 \times 251}{5.687} = 133,031
$$
  
\n
$$
E_{13} = \frac{2.561 \times 920}{5.687} = 414,299
$$
  
\n
$$
E_{14} = \frac{2.561 \times 2.702}{5.687} = 1.216,778
$$
  
\n
$$
E_{15} = \frac{2.561 \times 1.124}{5.687} = 506,165
$$
  
\n
$$
E_{21} = \frac{1.894 \times 690}{5.687} = 229,797
$$
  
\n
$$
E_{22} = \frac{1.894 \times 251}{5.687} = 83,593
$$
  
\n
$$
E_{23} = \frac{1.894 \times 920}{5.687} = 306,397
$$
  
\n
$$
E_{24} = \frac{1.894 \times 2.702}{5.687} = 899,874
$$
  
\n
$$
E_{25} = \frac{1.894 \times 1.124}{5.687} = 374,337
$$
  
\n
$$
E_{31} = \frac{86 \times 690}{5.687} = 10,434
$$
  
\n
$$
E_{32} = \frac{86 \times 251}{5.687} = 3,795
$$
  
\n
$$
E_{33} = \frac{86 \times 920}{5.687} = 13,912
$$
  
\n
$$
E_{41} = \frac{857 \times 690}{5.687} = 103,979
$$
  
\n
$$
E_{42} = \frac{857 \times 251}{5.687} = 37,824
$$
  
\n
$$
E_{43} = \frac{857 \times 920}{5.687} = 138,639
$$

$$
E_{44} = \frac{857 \times 2.702}{5.687} = 407,176
$$
  
\n
$$
E_{45} = \frac{857 \times 1.124}{5.687} = 169,380
$$
  
\n
$$
E_{51} = \frac{126 \times 690}{5.687} = 15,287
$$
  
\n
$$
E_{52} = \frac{126 \times 251}{5.687} = 5,561
$$
  
\n
$$
E_{53} = \frac{126 \times 920}{5.687} = 20,383
$$
  
\n
$$
E_{54} = \frac{126 \times 2.702}{5.687} = 59,864
$$
  
\n
$$
E_{55} = \frac{126 \times 1.124}{5.687} = 24,903
$$
  
\n
$$
E_{61} = \frac{148 \times 690}{5.687} = 17,956
$$
  
\n
$$
E_{62} = \frac{148 \times 251}{5.687} = 6,532
$$
  
\n
$$
E_{63} = \frac{148 \times 920}{5.687} = 23,942
$$
  
\n
$$
E_{64} = \frac{148 \times 2.702}{5.687} = 70,317
$$
  
\n
$$
E_{65} = \frac{148 \times 1.124}{5.687} = 29,251
$$
  
\n
$$
E_{71} = \frac{15 \times 690}{5.687} = 1,819
$$
  
\n
$$
E_{72} = \frac{15 \times 251}{5.687} = 0,662
$$
  
\n
$$
E_{73} = \frac{15 \times 1.124}{5.687} = 2,964
$$
  
\n
$$
E_{74} = \frac{15 \times 2.702}{5.687} = 7,126
$$

Kemudian, melakukan pengujian *chi-square* pada variabel pendidikan ibu, dimana nilai *Nij* merupakan banyaknya pengamatan yang termasuk dalam kategori ke-*i* dari variabel pertama dan kategori ke-*j* dari variabel kedua. Untuk nilai *Eij* merupakan hasil dari perhitungan pada frekeunsi harapan, untuk perhitungan *chi-square* dapat dilihat pada Tabel 4.4.

| $N_{ij}$ | $E_{ij}$  | $N_{ij} - E_{ij}$ | $(N_{ii} - E_{ii})^2$ | $(N_{ij} - E_{ij})^2$<br>$E_{ii}$ |
|----------|-----------|-------------------|-----------------------|-----------------------------------|
| 485      | 310,724   | 174,276           | 30.372,124            | 97,746                            |
| 150      | 113,031   | 36,969            | 1.366,706             | 12,091                            |
| 19       | 414,299   | $-395,299$        | 156.261,299           | 377,170                           |
| 34       | 1.216,778 | $-1.182,778$      | 1.398.963             | 1.149,727                         |

**Tabel 4.4 Pengujian** *Chi-Square* **Pada Variabel Pendidikan Ibu**

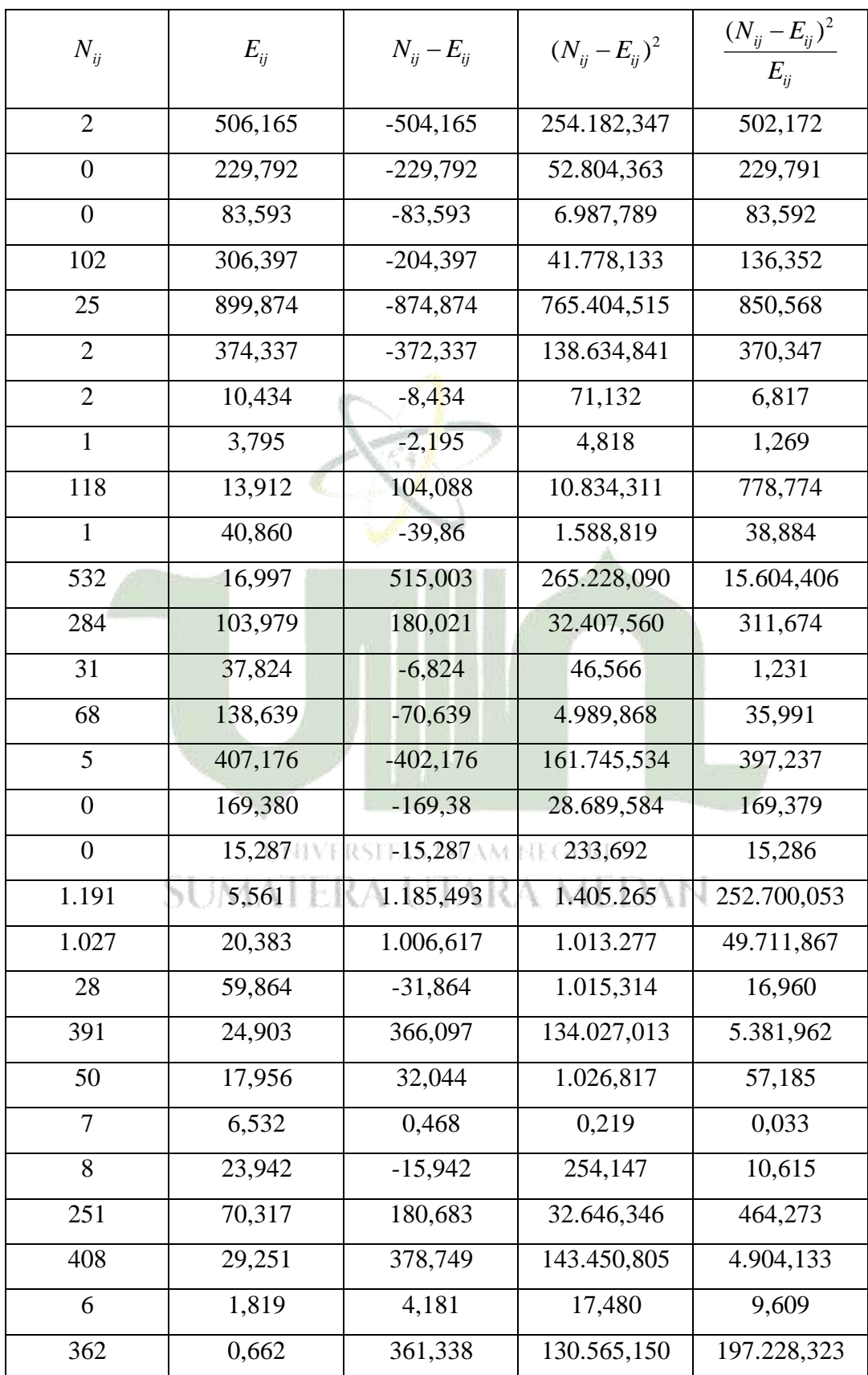

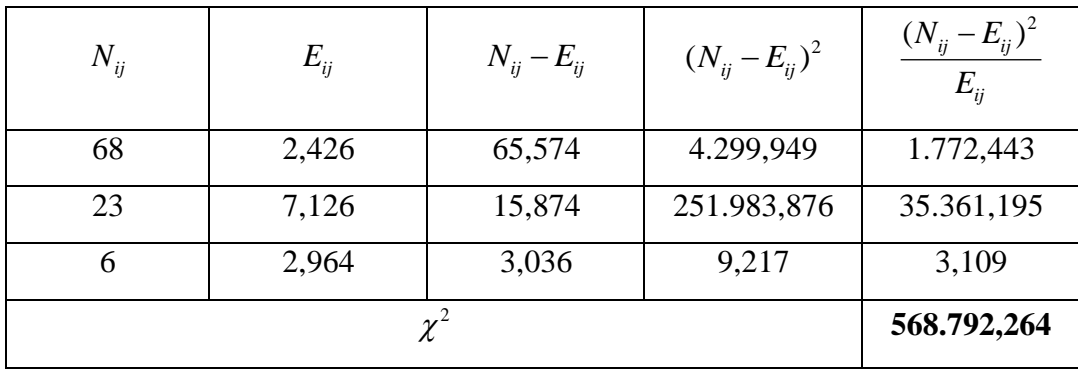

Dari hasil perhitungan pada Tabel 4.4, diperoleh nilai  $\chi^2_{\text{hitung}}$  sebesar 568.792,264. Selanjutnya, untuk menghitung 2 *tabel* dengan menggunakan rumus pada persamaan 4.1.

Maka, diperoleh  $\chi^2_{\text{table}}$ :

$$
\chi_{\text{label}}^2 0,05(db) = (5-1)(7-1)
$$
  

$$
\chi_{\text{label}}^2 0,05(db) = (4)(6)
$$
  

$$
\chi_{\text{label}}^2 0,05(db) = 24
$$

Dengan menggunakan tabel ketetapan *chi-square*  $(\alpha = 5\%)$  sesuaikan dengan nilai yang kita dapat yaitu 24, yang artinya nilai *chi-square* terletak pada nomor 24. Diperoleh nilai  $\chi^2_{\text{label}}$  sebesar 36,415.

Pengambilan keputusan: RSITAS ISLAM HEGERI

Tolak  $H_0$  dan terima  $H_1$  jika  $\chi^2_{hitung} > \chi^2_{label}$ . Jika tidak demikian, maka terima  $H_0$ . Karena  $\chi^2_{hitung(568.792,264)} > \chi^2_{label(36,415)}$  maka  $H_0$  ditolak. Kesimpulannya adalah pendidikan ibu termasuk salah satu faktor yang berpengaruh pada golongan UKT.

Selanjutnya, lakukan perhitungan *chi-square* pada variabel penghasilan ayah.

| Penghasilan             |              |                |                | Golongan UKT |                |                |                |       |
|-------------------------|--------------|----------------|----------------|--------------|----------------|----------------|----------------|-------|
|                         | <b>UKT</b>   | <b>UKT</b>     | <b>UKT</b>     | <b>UKT</b>   | <b>UKT</b>     | <b>UKT</b>     | <b>UKT</b>     | Total |
| Ayah                    | $\mathbf{1}$ | $\overline{2}$ | 3              | 4            | 5              | 6              | 7              |       |
| $500 - 990$ Ribu        | 592          | 229            | 17             | 39           | $\overline{2}$ | $\Omega$       | $\theta$       | 879   |
| $1 - 1.9$ Juta          | 1.041        | 644            | 49             | 91           | 3              | $\overline{0}$ | $\mathbf{1}$   | 1.829 |
| $2 - 2.9$ Juta          | 278          | 529            | 9              | 169          | 11             | $\Omega$       | 3              | 999   |
| $3 - 3.9$ Juta          | 49           | 247            | 3              | 218          | 24             | 3              | $\overline{4}$ | 548   |
| $4 - 4.9$ Juta          | 8            | 86             | $\overline{0}$ | 158          | 34             | 7              | 1              | 294   |
| $5 - 5.9$ Juta          | 5            | 33             | $\overline{0}$ | 104          | 30             | 6              | 3              | 181   |
| $6 - 7$ Juta            | $\mathbf{1}$ | $\overline{7}$ | $\overline{0}$ | 36           | 13             | $\overline{4}$ | $\mathbf{1}$   | 62    |
| Tidak<br>Berpenghasilan | 587          | 119            | 8              | 42           | 9              | 10             | 120            | 895   |
| Total                   | 2.561        | 1.894          | 86             | 857          | 126            | 30             | 133            | 5.687 |

**Tabel 4.5 Tabel Kontingensi Golongan UKT Berdasarkan Penghasilan Ayah**

Berdasarkan tabel kontingensi dapat dilihat, banyak mahasiswa dengan penghasilan ayah 500 – 990 Ribu pada UKT 1 ada 592 mahasiswa, UKT 2 ada 229 mahasiswa, UKT 3 ada 17 mahasiswa, UKT 4 ada 39 mahasiswa, UKT 5 ada 2 mahasiswa dan tidak ada mahasiswa pada UKT 6 dan UKT 7. Banyak mahasiswa dengan penghasilan ayah 1 – 1,9 Juta pada UKT 1 ada 1.041 mahasiswa, UKT 2 ada 644 mahasiswa, UKT 3 ada 49 mahasiswa, UKT 4 ada 91 mahasiswa, UKT 5 ada 3 mahasiswa, tidak ada mahasiswa pada UKT 6 dan UKT 7 ada 1 mahasiswa. Selanjutnya banyak mahasiswa pada penghasilan ayah 2 – 2,9 Juta pada UKT 1 ada 278 mahasiswa, UKT 2 ada 529 mahasiswa, UKT 3 ada 9 mahasiswa, UKT 4 ada 169 mahasiswa, UKT 5 ada 11 mahasiswa, dan tidak ada mahasiswa pada UKT 6 dan UKT 7 ada 3 mahasiswa. Banyak mahasiswa dengan penghasilan ayah 3 – 3,9 Juta pada UKT 1 ada 49 mahasiswa, UKT 2 ada 247 mahasiswa, UKT 3 ada 3 mahasiswa, UKT 4 ada 218 mahasiswa, UKT 5 ada 24 mahasiswa, UKT 6 ada 3 mahasiswa, dan UKT 7 ada 4 mahasiswa, banyak mahasiswa dengan penghasilan ayah 4 – 4,9 Juta pada UKT 1 ada 8 mahasiswa, UKT 2 ada 86 mahasiswa, tidak ada mahasiswa pada UKT 3, UKT 4 ada 158

mahasiswa, UKT 5 ada 34 mahasiswa , UKT 6 ada 7 mahasiswa dan UKT 7 ada 1 mahasiswa, selanjutnya banyak mahasiswa dengan penghasilan ayah 5 – 5,9 Juta pada UKT 1 ada 5 mahasiswa, UKT 2 ada 33 mahasiswa, tidak ada mahasiswa pada UKT 3, UKT 4 ada 104 mahasiswa, UKT 5 ada 30 mahasiswa , UKT 6 ada 6 mahasiswa dan UKT 7 ada 3 mahasiswa. banyak mahasiswa dengan pekerjaan ayah 6 – 7 Juta pada UKT 1 ada 1 mahasiswa, UKT 2 ada 7 mahasiswa, tidak ada mahasiswa pada UKT 3, UKT 4 ada 36 mahasiswa, UKT 5 ada 13 mahasiswa, UKT 6 ada 4 mahasiswa dan UKT 7 ada 1 mahasiswa, dan terakhir banyak mahasiswa dengan penghasilan ayah tidak berpenghasilan pada UKT 1 ada 587 mahasiswa, UKT 2 ada 119 mahasiswa, UKT 3 ada 8 mahasiswa, UKT 4 ada 42 mahasiswa, UKT 5 ada 9 mahasiswa, UKT 6 ada 10 mahasiswa dan UKT 7 ada 120 mahasiswa.

Langkah-langkah dalam pengujian *chi-square* yaitu :

a. Tentukan pengujian hipotetis

Hipotetis yang digunakan pada pengujian *chi-square* ini yaitu :

 $H_0$ : Tidak terdapat hubungan antara golongan UKT dengan penghasilan ayah

 $H_{\rm 1}$  : Terdapat hubungan antara golongan UKT terhada<mark>p penghasi</mark>lan ayah

b. uji statistik atau uji independensi *chi-square* dengan menggunakan rumus pada persamaan 2.24. untuk menghitung frekuensi harapan masing-masing sel digunakan rumus pada persamaan 2.25.

Selanjutnya menghitung frekuensi harapan masing-masing sel digunakan rumus pada persamaan 2.25 .

$$
E_{11} = \frac{2.561 \times 879}{5.687} = 395,835
$$
  
\n
$$
E_{12} = \frac{2.561 \times 1.829}{5.687} = 823,644
$$
  
\n
$$
E_{13} = \frac{2.561 \times 999}{5.687} = 449,874
$$
  
\n
$$
E_{14} = \frac{2.561 \times 548}{5.687} = 246,778
$$
  
\n
$$
E_{15} = \frac{2.561 \times 294}{5.687} = 132,395
$$
  
\n
$$
E_{16} = \frac{2.561 \times 181}{5.687} = 81,508
$$

$$
E_{17} = \frac{2.561 \times 62}{5.687} = 27,920
$$
  
\n
$$
E_{18} = \frac{2.561 \times 895}{5.687} = 403,041
$$
  
\n
$$
E_{21} = \frac{1.894 \times 879}{5.687} = 292,742
$$
  
\n
$$
E_{22} = \frac{1.894 \times 1.829}{5.687} = 609,130
$$
  
\n
$$
E_{23} = \frac{1.894 \times 294}{5.687} = 97,913
$$
  
\n
$$
E_{24} = \frac{1.894 \times 1.829}{5.687} = 182,506
$$
  
\n
$$
E_{25} = \frac{1.894 \times 294}{5.687} = 97,913
$$
  
\n
$$
E_{26} = \frac{1.894 \times 181}{5.687} = 60,280
$$
  
\n
$$
E_{27} = \frac{1.894 \times 294}{5.687} = 13,292
$$
  
\n
$$
E_{38} = \frac{86 \times 199}{5.687} = 13,292
$$
  
\n
$$
E_{39} = \frac{86 \times 1.829}{5.687} = 27,658
$$
  
\n
$$
E_{35} = \frac{86 \times 294}{5.687} = 4,445
$$
  
\n
$$
E_{36} = \frac{86 \times 181}{5.687} = 2,737
$$
  
\n
$$
E_{37} = \frac{86 \times 294}{5.687} = 132,460
$$
  
\n
$$
E_{41} = \frac{857 \times 879}{5.687} = 150,543
$$
  
\n
$$
E_{42} = \frac{857 \times 1.829}{5.687} = 275,620
$$
  
\n
$$
E_{43} = \frac{857 \times
$$

$$
E_{55} = \frac{126 \times 294}{5.687} = 6,513
$$
  
\n
$$
E_{56} = \frac{126 \times 181}{5.687} = 4,010
$$
  
\n
$$
E_{57} = \frac{126 \times 62}{5.687} = 1,373
$$
  
\n
$$
E_{58} = \frac{126 \times 895}{5.687} = 19,829
$$

50

$$
E_{61} = \frac{30 \times 879}{5.687} = 4,636
$$
  
\n
$$
E_{63} = \frac{30 \times 999}{5.687} = 5,269
$$
  
\n
$$
E_{64} = \frac{30 \times 548}{5.687} = 2,890
$$
  
\n
$$
E_{65} = \frac{30 \times 294}{5.687} = 1,550
$$
  
\n
$$
E_{66} = \frac{30 \times 181}{5.687} = 0,954
$$
  
\n
$$
E_{67} = \frac{30 \times 62}{5.687} = 0,327
$$
  
\n
$$
E_{71} = \frac{133 \times 879}{5.687} = 20,556
$$
  
\n
$$
E_{72} = \frac{133 \times 1.829}{5.687} = 42,774
$$
  
\n
$$
E_{73} = \frac{133 \times 999}{5.687} = 23,363
$$
  
\n
$$
E_{74} = \frac{133 \times 294}{5.687} = 6,875
$$
  
\n
$$
E_{75} = \frac{133 \times 62}{5.687} = 1,449
$$
  
\n
$$
E_{76} = \frac{133 \times 899}{5.687} = 2,815
$$
  
\n
$$
E_{77} = \frac{133 \times 62}{5.687} = 1,449
$$
  
\n
$$
E_{78} = \frac{133 \times 895}{5.687} = 20,931
$$

Kemudian, melakukan pengujian *chi-square* pada variabel penghasilan ayah, dimana nilai *Nij* merupakan banyaknya pengamatan yang termasuk dalam kategori ke-*i* dari variabel pertama dan kategori ke-*j* dari variabel kedua. Untuk nilai *Eij* merupakan hasil dari perhitungan pada frekeunsi harapan, untuk perhitungan *chi-square* dapat dilihat pada Tabel 4.6.

| $N_{ij}$                    | $E_{ii}$ | $N_{ij} - E_{ij}$ | $(N_{ii} - E_{ii})^2$ | $(N_{ij} - E_{ij})^2$<br>$E_{ii}$ |
|-----------------------------|----------|-------------------|-----------------------|-----------------------------------|
| 592                         | 395,835  | 196,165           | 38.480,707            | 97,214                            |
| 229                         | 823,644  | $-594,644$        | 353.601,486           | 429,313                           |
| 17                          | 449,874  | $-432,874$        | 187.379,899           | 416,516                           |
| 39                          | 246,778  | $-207,778$        | 4.317,211             | 17,494                            |
| $\mathcal{D}_{\mathcal{A}}$ | 132,395  | $-130,395$        | 17.002,856            | 128,425                           |
| 0                           | 81,508   | $-81,508$         | 6.643,554             | 81,507                            |

**Tabel 4.6 Pengujian** *Chi-Square* **Pada Variabel Penghasilan Ayah**

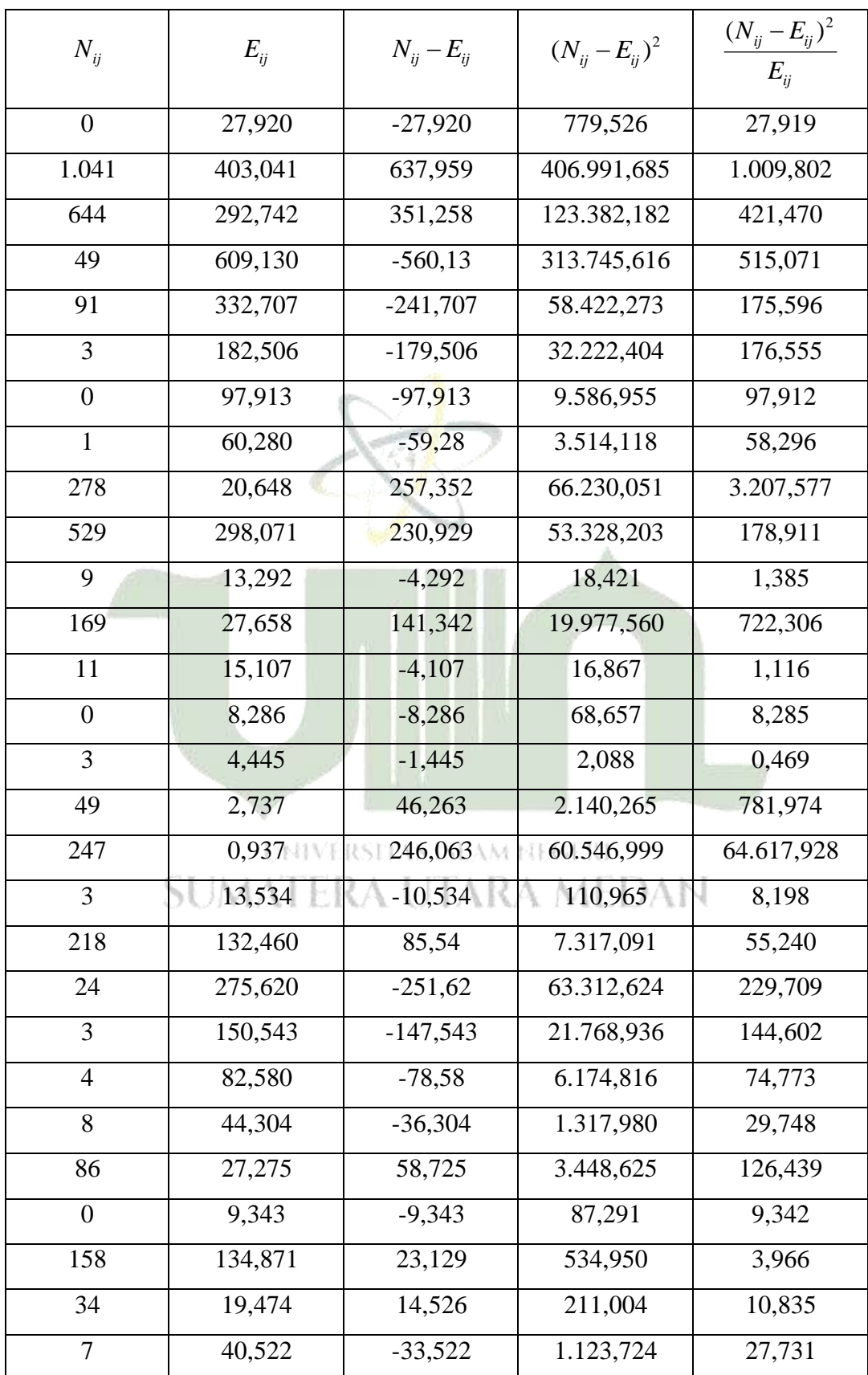

| $N_{ij}$        | $E_{ij}$ | $N_{ii} - E_{ii}$ | $(N_{ii} - E_{ii})^2$ | $(N_{ij} - E_{ij})^2$<br>$E_{ii}$ |
|-----------------|----------|-------------------|-----------------------|-----------------------------------|
| $\mathbf{1}$    | 22,133   | $-21,133$         | 446,603               | 20,178                            |
| 5               | 12,141   | $-7,141$          | 50,993                | 4,200                             |
| 33              | 6,513    | 26,487            | 701,561               | 107,717                           |
| $\overline{0}$  | 4,010    | $-4,010$          | 16,080                | 4,009                             |
| 104             | 1,373    | 102,627           | 10.532,301            | $\overline{7.671,013}$            |
| 30              | 19,829   | 10,171            | 103.449,241           | 5.217,067                         |
| 6               | 4,636    | 1,364             | 1,860                 | 0,401                             |
| 3               | 9,648    | $-6,648$          | 44,195                | 4,580                             |
| $\mathbf{1}$    | 5,269    | $-4,269$          | 18,224                | 3,458                             |
| 7               | 2,890    | 4,11              | 16,892                | 5,844                             |
| $\overline{0}$  | 1,550    | $-1,550$          | 2,402                 | 1,549                             |
| 36              | 0,954    | 35,046            | 1.228,222             | 1.287,444                         |
| 13              | 0,327    | 12,673            | 160,604               | 491,143                           |
| $\overline{4}$  | 4,721    | $-0,721$          | 0,519                 | 0,109                             |
| $\mathbf{1}$    | 20,556   | $-19,556$         | 382,437               | 18,604                            |
| 587             | 42,774   | 544,226           | 296.181,939           | 6.924,345                         |
| 119             | 23,363   | 95,637            | 9.146,435             | 391,492                           |
| 8               | 12,815   | $-4,815$          | 23,184                | 1,809                             |
| 42              | 6,875    | 35,125            | 1.233,765             | 179,456                           |
| 9               | 4,232    | 4,768             | 22,733                | 5,371                             |
| $\overline{1}0$ | 1,449    | 8,551             | 73,119                | 50,461                            |
| 120             | 20,931   | 99,069            | 9.814,666             | 468,905                           |
|                 |          | $\chi^2$          |                       | 96.752,779                        |

Dari hasil perhitungan pada Tabel 4.6, diperoleh nilai  $\chi^2_{\text{hitung}}$  sebesar 96.752,779. Selanjutnya, untuk menghitung 2 *tabel* dengan menggunakan rumus pada persamaan 4.1.

Maka, diperoleh  $\chi^2_{\text{table}}$ :

$$
\chi_{\text{label}}^2 0,05(db) = (8-1)(7-1)
$$
  

$$
\chi_{\text{label}}^2 0,05(db) = (7)(6)
$$
  

$$
\chi_{\text{label}}^2 0,05(db) = 42
$$

Dengan menggunakan tabel ketetapan *chi-square*  $(\alpha = 5\%)$  sesuaikan dengan nilai yang kita dapat yaitu 42, yang artinya nilai *chi-square* terletak pada nomor 42. Diperoleh nilai  $\chi^2_{\text{table}}$  sebesar 58,124

Pengambilan keputusan:

Tolak  $H_0$  dan terima  $H_1$  jika  $\chi^2_{hitung} > \chi^2_{label}$ . Jika tidak demikian, maka terima  $H_0$ . Karena  $\chi^2_{hitung (96.752,779)} > \chi^2_{table (58,124)}$  maka  $H_0$  ditolak. Kesimpulannya adalah penghasilan ayah termasuk salah satu faktor yang berpengaruh pada golongan UKT.

Selanjutnya, lakukan perhitungan *chi-square* pada variabel penghasilan ibu.

| Penghasilan             |              |            |                                | Golongan UKT |                              |                                |                |       |
|-------------------------|--------------|------------|--------------------------------|--------------|------------------------------|--------------------------------|----------------|-------|
|                         | <b>UKT</b>   | <b>UKT</b> | <b>UKT</b>                     | <b>UKT</b>   | <b>UKT</b>                   | <b>UKT</b>                     | <b>UKT</b>     | Total |
| Ibu                     | $\mathbf{1}$ |            | $\mathbb{N}$ 12erket $3$ s eke | AA           | $\mathfrak{H}_{\mathbb{R}1}$ | 6                              | 7              |       |
| 500 – 990 Ribu          | 409          | 141        | 10                             | 43           | $\overline{2}$               | $2_{\scriptscriptstyle \perp}$ | $\overline{0}$ | 607   |
| $1 - 1.9$ Juta          | 258          | 91         | 48                             | 40           | 4                            | $\overline{2}$                 | $\overline{0}$ | 403   |
| $2 - 2.9$ Juta          | 67           | 46         | $\overline{0}$                 | 31           | 7                            | $\mathbf{1}$                   | $\mathbf{1}$   | 153   |
| $3 - 3.9$ Juta          | 32           | 83         | $\overline{0}$                 | 54           | 18                           | 5                              | 1              | 193   |
| $4 - 4.9$ Juta          | 30           | 87         | $\overline{0}$                 | 84           | 19                           | $\overline{2}$                 | 1              | 223   |
| $5 - 5.9$ Juta          | 12           | 35         | $\overline{0}$                 | 39           | 6                            | 66                             | $\theta$       | 98    |
| $6 - 7$ Juta            | $\theta$     | 3          | $\overline{0}$                 | 7            | 3                            | $\overline{0}$                 | 118            | 131   |
| Tidak<br>Berpenghasilan | 1.753        | 1.408      | 68                             | 559          | 67                           | 12                             | 12             | 3.879 |
| Total                   | 2.561        | 1.894      | 86                             | 857          | 126                          | 30                             | 133            | 5.687 |

**Tabel 4.7 Tabel Kontingensi Golongan UKT Berdasarkan Penghasilan Ibu**

Berdasarkan tabel kontingensi dapat dilihat, banyak mahasiswa dengan penghasilan ibu 500 – 990 Ribu pada UKT 1 ada 409 mahasiswa, UKT 2 ada 141 mahasiswa, UKT 3 ada 10 mahasiswa, UKT 4 ada 43 mahasiswa, UKT 5 ada 2 mahasiswa dan UKT 6 ada 2 mahasiswa dan tidak ada mahasiswa pada UKT 7. Banyak mahasiswa dengan penghasilan ibu  $1 - 1.9$  Juta pada UKT 1 ada 258 mahasiswa, UKT 2 ada 91 mahasiswa, UKT 3 ada 8 mahasiswa, UKT 4 ada 40 mahasiswa, UKT 5 ada 4 mahasiswa, UKT 6 ada 2 mahasiswa dan tidak ada mahasiswa pada UKT 7. Selanjutnya banyak mahasiswa pada penghasilan ibu 2 – 2,9 Juta pada UKT 1 ada 67 mahasiswa, UKT 2 ada 46 mahasiswa, tidak ada mahasiswa pada UKT 3, UKT 4 ada 31 mahasiswa, UKT 5 ada 7 mahasiswa, UKT 6 ada 1 mahasiswa dan UKT 7 ada 1 mahasiswa. Banyak mahasiswa dengan penghasilan ibu 3 – 3,9 Juta pada UKT 1 ada 32 mahasiswa, UKT 2 ada 83 mahasiswa, tidak ada mahasiswa pada UKT 3, UKT 4 ada 54 mahasiswa, UKT 5 ada 18 mahasiswa, UKT 6 ada 5 mahasiswa, dan UKT 7 ada 1 orang, banyak mahasiswa dengan penghasilan ibu 4 – 4,9 Juta pada UKT 1 ada 30 mahasiswa, UKT 2 ada 87 mahasiswa, tidak ada mahasiswa pada UKT 3, UKT 4 ada 84 mahasiswa, UKT 5 ada 19 mahasiswa , UKT 6 ada 2 mahasiswa dan UKT 7 ada 1 mahasiswa, selanjutnya banyak mahasiswa dengan penghasilan ibu 5 – 5,9 Juta pada UKT 1 ada 12 mahasiswa, UKT 2 ada 35 mahasiswa, tidak ada mahasiswa pada UKT 3, UKT 4 ada 39 mahasiswa, UKT 5 ada 6 mahasiswa , UKT 6 ada 6 mahasiswa dan tidak ada mahasiswa pada UKT 7. Kemudian banyak mahasiswa dengan penghasilan ibu 6 – 7 Juta tidak ada mahasiswa pada UKT 1, UKT 2 ada 3 mahasiswa, tidak ada mahasiswa pada UKT 3, UKT 4 ada 7 mahasiswa, UKT 5 ada 3 mahasiswa , tidak ada mahasiswa pada UKT 6 dan UKT 7 ada 118 mahasiswa, dan terakhir banyak mahasiswa dengan penghasilan ibu tidak berpenghasilan pada UKT 1 ada 1.753 mahasiswa, UKT 2 ada 1.408 mahasiswa, UKT 3 ada 68 mahasiswa, UKT 4 ada 559 mahasiswa, UKT 5 ada 67 mahasiswa, UKT 6 ada 12 mahasiswa dan UKT 7 ada 12 mahasiswa.

Langkah-langkah dalam pengujian *chi-square* yaitu :

a. Tentukan pengujian hipotetis

Hipotetis yang digunakan pada pengujian *chi-square* ini yaitu :

- $H_0$ : Tidak terdapat hubungan antara golongan UKT dengan penghasilan ibu
- $H_1$ : Terdapat hubungan antara golongan UKT terhadap penghasilan ibu
- b. uji statistik atau uji independensi *chi-square* dengan menggunakan rumus pada persamaan 2.24. untuk menghitung frekuensi harapan masing-masing sel digunakan rumus pada persamaan 2.25.

Selanjutnya menghitung frekuensi harapan masing-masing sel digunakan rumus pada persamaan 2.25 .

$$
E_{11} = \frac{2.561 \times 604}{5.687} = 273,347
$$
  
\n
$$
E_{12} = \frac{2.561 \times 403}{5.687} = 181,481
$$
  
\n
$$
E_{13} = \frac{2.561 \times 153}{5.687} = 68,899
$$
  
\n
$$
E_{14} = \frac{2.561 \times 193}{5.687} = 86,912
$$
  
\n
$$
E_{15} = \frac{2.561 \times 131}{5.687} = 100,422
$$
  
\n
$$
E_{16} = \frac{2.561 \times 98}{5.687} = 44,131
$$
  
\n
$$
E_{17} = \frac{2.561 \times 131}{5.687} = 58,992
$$
  
\n
$$
E_{18} = \frac{2.561 \times 98}{5.687} = 44,131
$$
  
\n
$$
E_{21} = \frac{1.894 \times 607}{5.687} = 202,155
$$
  
\n
$$
E_{22} = \frac{1.894 \times 403}{5.687} = 134,215
$$
  
\n
$$
E_{23} = \frac{1.894 \times 153}{5.687} = 50,955
$$
  
\n
$$
E_{24} = \frac{1.894 \times 193}{5.687} = 64,276
$$
  
\n
$$
E_{25} = \frac{1.894 \times 233}{5.687} = 74,267
$$
  
\n
$$
E_{26} = \frac{1.894 \times 3.879}{5.687} = 32,637
$$
  
\n
$$
E_{27} = \frac{1.894 \times 131}{5.687} = 43,628
$$
  
\n
$$
E_{31} = \frac{86 \times 607}{5.687} = 9,179
$$
  
\n
$$
E_{32} =
$$

$$
E_{41} = \frac{857 \times 607}{5.687} = 91,471
$$
  
\n
$$
E_{42} = \frac{857 \times 133}{5.687} = 23,056
$$
  
\n
$$
E_{43} = \frac{857 \times 133}{5.687} = 23,056
$$
  
\n
$$
E_{44} = \frac{857 \times 193}{5.687} = 29,084
$$
  
\n
$$
E_{45} = \frac{857 \times 131}{5.687} = 19,740
$$
  
\n
$$
E_{46} = \frac{857 \times 98}{5.687} = 14,768
$$
  
\n
$$
E_{50} = \frac{126 \times 607}{5.687} = 13,448
$$
  
\n
$$
E_{51} = \frac{126 \times 153}{5.687} = 3,389
$$
  
\n
$$
E_{52} = \frac{126 \times 403}{5.687} = 8,928
$$
  
\n
$$
E_{53} = \frac{126 \times 131}{5.687} = 2,902
$$
  
\n
$$
E_{54} = \frac{126 \times 98}{5.687} = 2,171
$$
  
\n
$$
E_{56} = \frac{30 \times 607}{5.687} = 3,202
$$
  
\n
$$
E_{66} = \frac{30 \times 153}{5.687} = 0,807
$$
  
\n
$$
E_{68} = \frac{30 \times 193}{5.687} = 1,176
$$
  
\n
$$
E_{68} = \frac{30 \times 193}{5.687} = 1,018
$$
  
\n
$$
E_{68} = \frac{30 \times 193}{5.687} = 0,691
$$
  
\n
$$
E_{68} = \frac{30 \times 98}{5.687} = 0,462
$$
  
\n
$$
E_{71} = \frac{133 \
$$

Kemudian, melakukan pengujian *chi-square* pada variabel penghasilan ibu, dimana nilai *Nij* merupakan banyaknya pengamatan yang termasuk dalam kategori ke-*i* dari variabel pertama dan kategori ke-*j* dari variabel kedua. Untuk nilai *Eij* merupakan hasil dari perhitungan pada frekeunsi harapan, untuk perhitungan *chi-square* dapat dilihat pada Tabel 4.8.

| $(N_{ij} - E_{ij})^2$<br>$(N_{ii} - E_{ii})^2$<br>$N_{ij}$<br>$E_{ij}$<br>$N_{ij} - E_{ij}$<br>$E_{ii}$<br>135,563<br>409<br>273,437<br>18.377,326<br>67,208<br>141<br>$-40,481$<br>181,481<br>1.638,711<br>9,029<br>68,899<br>$-58,899$<br>10<br>3.469,092<br>50,350<br>43<br>$-43,912$<br>86,912<br>1.928,263<br>22,186<br>100,422<br>$-98,422$<br>9.686,890<br>96,461<br>$\overline{2}$<br>$\overline{2}$<br>44,131<br>$-42, 131$<br>1.775,021<br>40,221<br>58,992<br>$-58,992$<br>3.480,056<br>58,991<br>$\overline{0}$<br>1.746,811<br>$-1.488,811$<br>2.216,558<br>258<br>1.268,916<br>202,155<br>$-111,155$<br>12.355,434<br>61,118<br>91<br>134,215<br>$-126,215$<br>15.930,226<br>8<br>118,691<br>$-10,955$<br>50,955<br>120,012<br>40<br>2,355<br>64,276<br>$-60,276$<br>3.633,196<br>56,524<br>$\overline{4}$<br>74,267<br>$-72,267$<br>5.222,519<br>$\overline{2}$<br>70,320<br>32,637<br>$\overline{0}$<br>$-32,637$<br>1.065,173<br>32,636<br>43,628<br>67<br>23,372<br>546,250<br>12,520<br>46<br>1.552,174<br>1.201,500<br>1.291,863<br>$-1.245,863$<br>9,178<br>$\theta$<br>9,179<br>$-9,179$<br>84,254<br>$\overline{31}$<br>101,789<br>6,094<br>24,906<br>620,308<br>$\overline{7}$<br>2,313<br>21,967<br>9,497<br>4,687<br>2,918<br>$-1,918$<br>3,678<br>1,260<br>$\mathbf{1}$<br>3,372<br>$-2,372$<br>5,626<br>1,668<br>$\mathbf{1}$ |  |  |  |
|----------------------------------------------------------------------------------------------------|--|--|--|
|                                                                                                    |  |  |  |
|                                                                                                    |  |  |  |
|                                                                                                    |  |  |  |
|                                                                                                    |  |  |  |
|                                                                                                    |  |  |  |
|                                                                                                    |  |  |  |
|                                                                                                    |  |  |  |
|                                                                                                    |  |  |  |
|                                                                                                    |  |  |  |
|                                                                                                    |  |  |  |
|                                                                                                    |  |  |  |
|                                                                                                    |  |  |  |
|                                                                                                    |  |  |  |
|                                                                                                    |  |  |  |
|                                                                                                    |  |  |  |
|                                                                                                    |  |  |  |
|                                                                                                    |  |  |  |
|                                                                                                    |  |  |  |
|                                                                                                    |  |  |  |
|                                                                                                    |  |  |  |
|                                                                                                    |  |  |  |
|                                                                                                    |  |  |  |

**Tabel 4.8 Pengujian** *Chi-Square* **Pada Variabel Penghasilan Ibu**

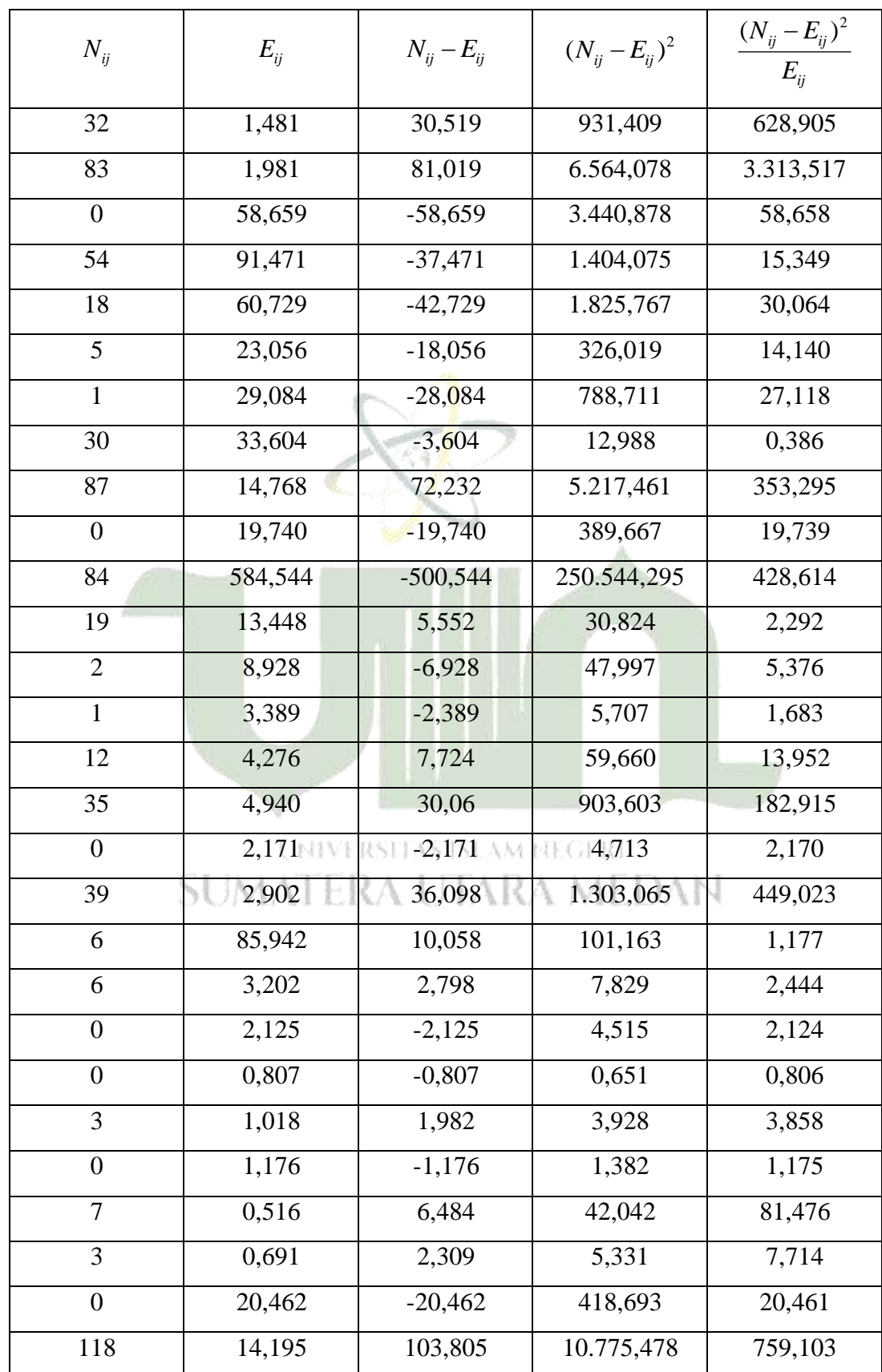

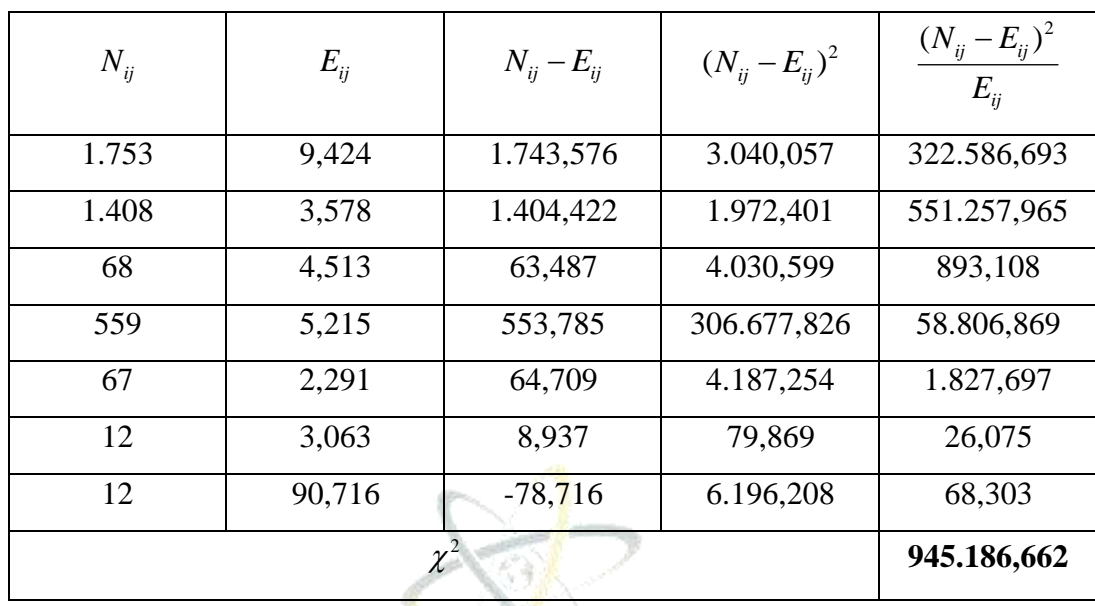

Dari hasil perhitungan pada Tabel 4.8, diperoleh nilai  $\chi^2_{\text{hitung}}$  sebesar 945.186,662. Selanjutnya, untuk menghitung 2 *tabel* dengan menggunakan rumus pada persamaan 4.1.

Maka, diperoleh  $\chi^2_{\text{table}}$ :

 $\chi^2_{label} 0.05(db) = (8-1)(7-1)$  $\chi^2_{\text{table}}(0,05(db)=(7)(6)$  $\chi^2_{label} 0,05(db) = 42$ UNIVERSITAS ISLAM FIEGERI

Dengan menggunakan tabel ketetapan *chi-square*  $(\alpha = 5\%)$  sesuaikan dengan nilai yang kita dapat yaitu 42, yang artinya nilai *chi-square* terletak pada nomor 42. Diperoleh nilai  $\chi^2_{\text{label}}$  sebesar 58,124

Pengambilan keputusan:

Tolak  $H_0$  dan terima  $H_1$  jika  $\chi^2_{hitung} > \chi^2_{label}$ . Jika tidak demikian, maka terima  $H_0$ . Karena  $\chi^2_{hitung (945.186,662)} > \chi^2_{label (58,124)}$  maka  $H_0$  ditolak. Kesimpulannya adalah penghasilan ibu termasuk salah satu faktor yang berpengaruh pada golongan UKT.

Selanjutnya, lakukan perhitungan *chi-square* pada variabel jumlah tanggungan orang tua.

| Jumlah        |            | Golongan UKT   |                |            |                |            |                |       |
|---------------|------------|----------------|----------------|------------|----------------|------------|----------------|-------|
| Tanggungan    | <b>UKT</b> | <b>UKT</b>     | <b>UKT</b>     | <b>UKT</b> | <b>UKT</b>     | <b>UKT</b> | <b>UKT</b>     | Total |
| Orang Tua     | 1          | $\overline{2}$ | 3              | 4          | 5              | 6          | 7              |       |
| $<$ 3 Orang   | 1.473      | 1.255          | 36             | 566        | 99             | 25         | 12             | 3.466 |
| 3 - 5 Orang   | 967        | 587            | 37             | 276        | 26             | 5          | 3              | 1.901 |
| $6 - 7$ Orang | 93         | 38             | 11             | 12         | 1              | 118        | $\overline{0}$ | 273   |
| $> 7$ Orang   | 28         | 14             | $\overline{2}$ | 3          | $\overline{0}$ | $\theta$   | $\theta$       | 47    |
| Total         | 2.561      | 1.894          | 86             | 857        | 126            | 148        | 15             | 5.687 |
|               |            |                |                |            |                |            |                |       |

**Tabel 4.9 Tabel Kontingensi Golongan UKT Berdasarkan Jumlah Tanggungan Orang Tua**

Berdasarkan tabel kontingensi dapat dilihat, banyak mahasiswa dengan jumlah tanggungan orang tua < 3 orang pada UKT 1 ada 1.473 mahasiswa, UKT 2 ada 1.255 mahasiswa, UKT 3 ada 36 mahasiswa, UKT 4 ada 566 mahasiswa, UKT 5 ada 99 mahasiswa, UKT 6 ada 25 mahasiswa dan UKT 7 ada 12 mahasiswa. Banyak mahasiswa dengan jumlah tanggungan orang tua 3 - 5 orang pada UKT 1 ada 967 mahasiswa, UKT 2 ada 587 mahasiswa, UKT 3 ada 37 mahasiswa, UKT 4 ada 276 mahasiswa, UKT 5 ada 26 mahasiswa, UKT 6 ada 5 mahasiswa dan UKT 7 ada 3 mahasiswa. Selanjutnya banyak mahasiswa dengan jumlah tanggungan orang tua 6 - 7 orang pada UKT 1 ada 93 mahasiswa, UKT 2 ada 38 mahasiswa, UKT 3 ada 11 mahasiswa, UKT 4 ada 12 mahasiswa, UKT 5 ada 1 mahasiswa, UKT 6 ada 118 mahasiswa dan tidak ada mahasiswa pada UKT 7. Kemudian banyak mahasiswa dengan jumlah tanggungan orang tua < 7 orang pada UKT 1 ada 28 mahasiswa, UKT 2 ada 14 mahasiswa, UKT 3 ada 2 mahasiswa, UKT 4 ada 3 mahasiswa, dan tidak ada mahasiswa pada UKT 5, UKT 6 dan UKT 7.

Langkah-langkah dalam pengujian *chi-square* yaitu :

a. Tentukan pengujian hipotetis

Hipotetis yang digunakan pada pengujian *chi-square* ini yaitu :

- *H*0 : Tidak terdapat hubungan antara golongan UKT dengan jumlah tanggungan orang tua
- *H*1 : Terdapat hubungan antara golongan UKT terhadap jumlah tanggungan orang tua
- b. uji statistik atau uji independensi *chi-square* dengan menggunakan rumus pada persamaan 2.24. untuk menghitung frekuensi harapan masing-masing sel digunakan rumus pada persamaan 2.25.

Selanjutnya untuk menghitung frekuensi harapan masing-masing sel digunakan rumus pada persamaan 2.25 .

$$
E_{11} = \frac{2.561 \times 3.466}{5.687} = 1.560,827
$$
  
\n
$$
E_{12} = \frac{2.561 \times 1.901}{5.687} = 856,068
$$
  
\n
$$
E_{13} = \frac{2.561 \times 273}{5.687} = 122,938
$$
  
\n
$$
E_{14} = \frac{2.561 \times 47}{5.687} = 21,165
$$
  
\n
$$
E_{21} = \frac{1.894 \times 3.466}{5.687} = 1.154,317
$$
  
\n
$$
E_{22} = \frac{1.894 \times 1.901}{5.687} = 633,109
$$
  
\n
$$
E_{23} = \frac{1.894 \times 273}{5.687} = 90,919
$$
  
\n
$$
E_{24} = \frac{1.894 \times 47}{5.687} = 15,652
$$
  
\n
$$
E_{31} = \frac{86 \times 3.466}{5.687} = 52,413
$$
  
\n
$$
E_{33} = \frac{86 \times 273}{5.687} = 4,128
$$
  
\n
$$
E_{41} = \frac{857 \times 3.466}{5.687} = 522,307
$$
  
\n
$$
E_{42} = \frac{857 \times 1.901}{5.687} = 28,470
$$
  
\n
$$
E_{43} = \frac{857 \times 273}{5.687} = 41,139
$$
  
\n
$$
E_{51} = \frac{126 \times 3.466}{5.687} = 76,791
$$
  
\n
$$
E_{52} = \frac{126 \times 1.901}{5.687} = 42,118
$$
  
\n
$$
E_{53} = \frac{126 \times 273}{5.687} = 6,048
$$
  
\n
$$
E
$$

$$
E_{63} = \frac{148 \times 273}{5.687} = 7,104
$$
  
\n
$$
E_{64} = \frac{148 \times 47}{5.687} = 1,223
$$
  
\n
$$
E_{71} = \frac{15 \times 3.466}{5.687} = 9,141
$$
  
\n
$$
E_{72} = \frac{15 \times 1.901}{5.687} = 5,014
$$
  
\n
$$
E_{73} = \frac{15 \times 273}{5.687} = 0,720
$$
  
\n
$$
E_{74} = \frac{15 \times 47}{5.687} = 0,123
$$

Kemudian, melakukan pengujian *chi-square* pada variabel jumlah tanggungan orang tua, dimana nilai *Nij* merupakan banyaknya pengamatan yang termasuk dalam kategori ke-*i* dari variabel pertama dan kategori ke-*j* dari variabel kedua. Untuk nilai *Eij* merupakan hasil dari perhitungan pada frekeunsi harapan, untuk perhitungan *chi-square* dapat dilihat pada Tabel 4.10.

**Tabel 4.10 Pengujian** *Chi-Square* **Pada Variabel Jumlah Tanggungan Orang Tua**

| $N_{ii}$ | $E_{ii}$  | $N_{ij} - E_{ij}$ | $(N_{ii} - E_{ii})^2$ | $(N_{ij} - E_{ij})^2$<br>$E_{ii}$ |
|----------|-----------|-------------------|-----------------------|-----------------------------------|
| 1.473    | 1.560,827 | $-87,827$         | 7.713,581             | 1,941                             |
| 1.255    | 856,068   | 398,932           | 159.146,740           | 185,904                           |
| 36       | 122,938   | $-86,938$         | 7.558,215             | 61,479                            |
| 566      | 21,165    | 544,835           | 296.845,177           | 14.025,285                        |
| 99       | 1.154,317 | $-1.055,317$      | 1.113.693,970         | 964,807                           |
| 25       | 633,109   | $-608,109$        | 369.796,555           | 584,096                           |
| 12       | 90,919    | $-78,919$         | 6.228,208             | 68,502                            |
| 967      | 15,652    | 951,348           | 905.063,017           | 57.824,113                        |
| 587      | 52,413    | 534,587           | 285.783,260           | 5.452,526                         |
| 37       | 28,747    | 8,253             | 68,112                | 2,369                             |
| 276      | 4,128     | 271,872           | 73.914,384            | 17.905,616                        |
| 26       | 0,710     | 25,29             | 693,584               | 900,822                           |
| 5        | 522,307   | $-517,307$        | 267.606,532           | 512,354                           |
| 3        | 286,470   | $-283,47$         | 80.355,240            | 280,501                           |

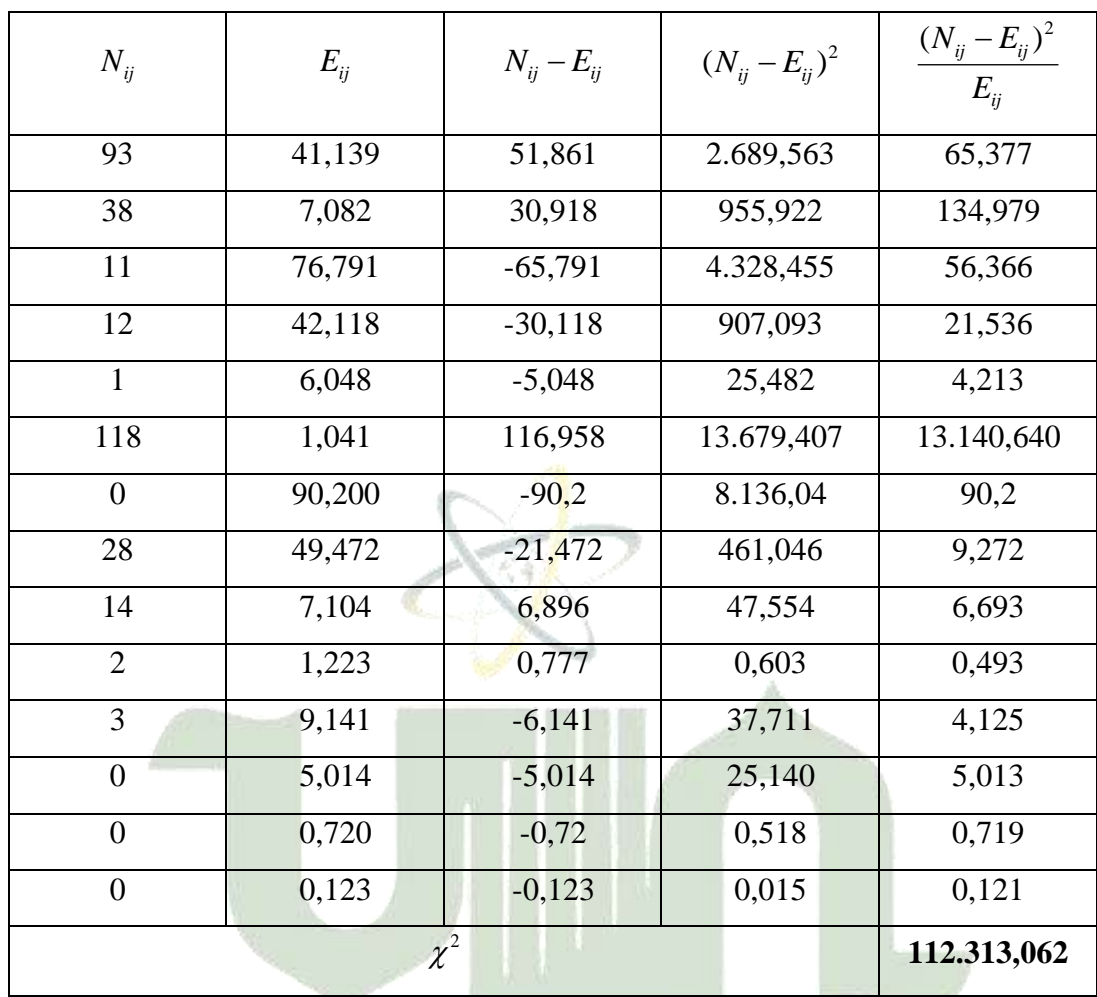

Dari hasil perhitungan pada Tabel 4.10, diperoleh nilai  $\chi^2_{\text{hitung}}$  sebesar 945.186,662. Selanjutnya, untuk menghitung  $\chi^2_{\text{table}}$  dengan menggunakan rumus pada persamaan 4.1. Maka, diperoleh  $\chi^2_{\text{table}}$ :

 $\chi^2_{label} 0,05(db)=(4-1)(7-1)$  $\chi^2_{\text{table}}(0,05(db)=(3)(6)$  $\chi^2_{label} 0,05(db) = 18$ 

Dengan menggunakan tabel ketetapan *chi-square*  $(\alpha = 5\%)$  sesuaikan dengan nilai yang kita dapat yaitu 18, yang artinya nilai *chi-square* terletak pada nomor 18. Diperoleh nilai  $\chi^2_{\text{table}}$  sebesar 28,869

Pengambilan keputusan:

Tolak  $H_0$  dan terima  $H_1$  jika  $\chi^2_{hitung} > \chi^2_{label}$ . Jika tidak demikian, maka terima  $H_0$ . Karena  $\chi^2_{hitung (112.313,062)} > \chi^2_{tablel (28,869)}$  maka  $H_0$  ditolak. Kesimpulannya adalah jumlah tanggungan orang tua termasuk salah satu faktor yang berpengaruh pada golongan UKT.

| No             | Variabel                      | $\chi^2_{hitung}$ | $\chi^2_{label}$ | Keterangan    |
|----------------|-------------------------------|-------------------|------------------|---------------|
| $\mathbf{1}$   | Pendidikan Ayah               | 321.106,933       | 36,415           | $H_0$ ditolak |
| 2              | Pendidikan Ibu                | 568.792,264       | 36,415           | $H_0$ ditolak |
| 3              | Penghasilan Ayah              | 96.752,779        | 58,124           | $H_0$ ditolak |
| $\overline{4}$ | Penghasilan Ibu               | 945.186,662       | 58,124           | $H_0$ ditolak |
| 5              | Jumlah Tangungan<br>Orang Tua | 112.313,062       | 28,869           | $H_0$ ditolak |

**Tabel 4.11 Rangkuman Uji** *Chi-Square*

Berdasarkan Tabel 4.11 dapat dilihat bahwa variabel pendidikan ayah, pendidikan ibu**,** penghasilan ayah, penghasilan ibu dan jumlah tanggungan orang tua termasuk faktor yang berpengaruh pada golongan UKT yang mana hasil

 $\chi^2_{hitung}$  lebih besar dari pada  $\chi^2_{label}$ . **SUMATERA UTARA MEDAN** 

#### **4.2** *Support Vector Machine* **(SVM)**

Pada dasarnya metode *support vector machine* (SVM) ini hanya digunakan untuk klasifikasi dengan dua kelas. Namun, dalam perkembangannya kemudian metode ini dapat digunakan untuk prediksi klasifikasi banyak kelas namun dengan penerapan algoritma yang sedikit berbeda. Adapun dalam penelitian ini, penggunaan SVM untuk banyak kelas diimplementasikan dengan konsep *One Againts All*, yakni setiap model klasifikasi ke-*i* dilatih dengan menggunakan keseluruhan data untuk mencari solusi. Adapun konsep *One Againts All* SVM dengan banyak kelas khusus dalam penelitian ini ditampilkan dalam Gambar 4.6.

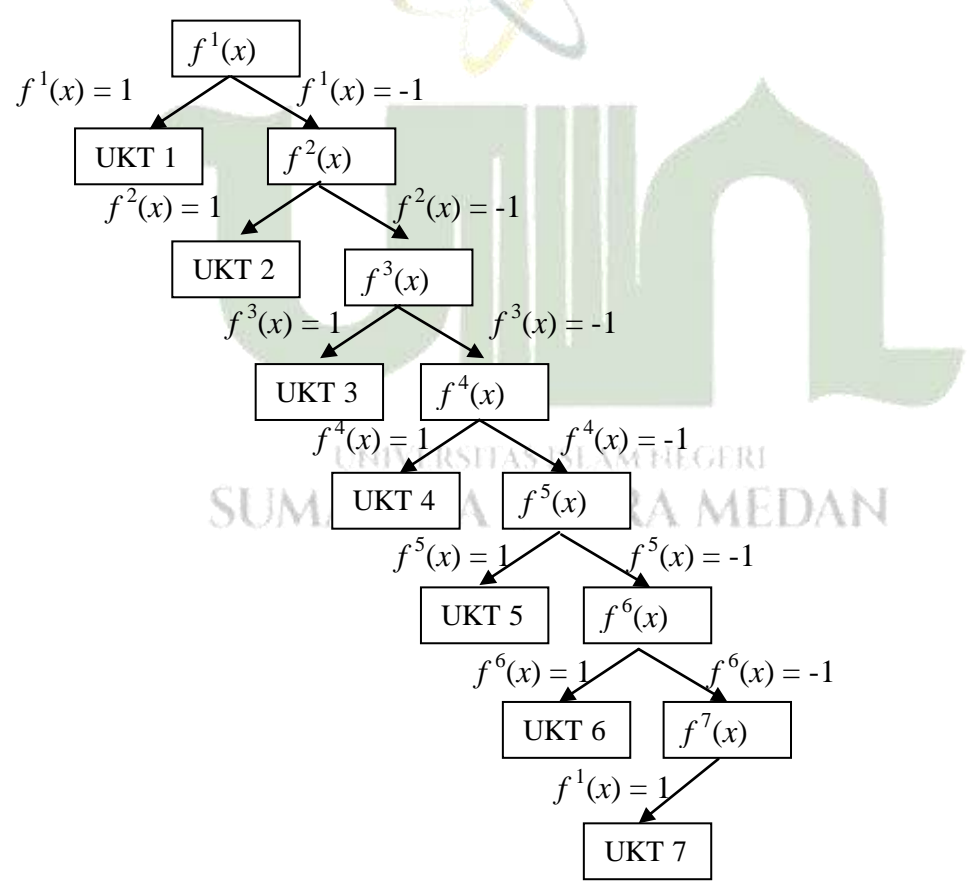

**Gambar 4.6 Konsep** *One Againts All* **untuk Klasifikasi Golongan UKT Mahasiswa**

## **4.3 Proses** *Training* **SVM**

Pada contoh perhitungan SVM maka akan diambil 21 data secara acak dari 5.687 data yang telah ditampilkan. Data yang akan dijelaskan pada Tabel 4.12 berikut.

| Nama                        | Y                | $X_1$          | $X_2$          | $X_3$                                | $X_4$          | $X_5$          |
|-----------------------------|------------------|----------------|----------------|--------------------------------------|----------------|----------------|
| Mahasiswa                   |                  |                |                |                                      |                |                |
| Mhs 2                       | UKT <sub>1</sub> | $\mathbf{1}$   | $\overline{4}$ | $\overline{2}$                       | $\overline{4}$ | $\mathbf{1}$   |
| Mhs 8                       | UKT <sub>2</sub> | 3              | 3              | $\overline{4}$                       | $\overline{4}$ | $\overline{2}$ |
| Mhs 25                      | UKT <sub>4</sub> | 5              | $\overline{4}$ | 3                                    | 8              | $\mathbf{1}$   |
| Mhs 42                      | UKT <sub>4</sub> | $\overline{4}$ | $\overline{4}$ | $\overline{4}$                       | 8              | $\overline{2}$ |
| Mhs 45                      | UKT7             | $\overline{5}$ | 5              | $\overline{4}$                       | $\overline{8}$ | $\mathbf{1}$   |
| <b>Mhs 67</b>               | UKT <sub>1</sub> | $\overline{4}$ | $\overline{2}$ | 8                                    | $\overline{3}$ | $\mathbf{1}$   |
| <b>Mhs 82</b>               | UKT <sub>1</sub> | $\mathbf{1}$   | $\mathbf{1}$   | $\mathbf{1}$                         | 8              | $\overline{2}$ |
| <b>Mhs 105</b>              | UKT <sub>2</sub> | 5              | $\overline{4}$ | $\overline{2}$                       | 8              | $\mathbf{1}$   |
| <b>Mhs 127</b>              | UKT <sub>5</sub> | $\overline{4}$ | $\overline{4}$ | $\overline{4}$                       | 8              | $\mathbf{1}$   |
| <b>Mhs 132</b>              | UKT <sub>2</sub> | $\overline{4}$ | $\overline{5}$ | $\mathbf{1}$                         | 8              | $\overline{2}$ |
| <b>Mhs 136</b>              | UKT <sub>3</sub> | 3              | $\mathbf{1}$   | $\overline{2}$                       | 8              | 3              |
| <b>Mhs 141</b>              | UKT <sub>5</sub> | $5\,\rm{RSS}}$ | 4<br>Beam fie  | $\overline{\mathbf{5}}_{\text{ERI}}$ | 8              | $\mathbf{1}$   |
| <b>Mhs 179</b>              | UKT <sub>4</sub> | $\mathbf{5}$   | $\mathfrak{h}$ | $\overline{\mathcal{A}}$             | $\overline{4}$ | $\overline{2}$ |
| <b>Mhs 269</b>              | UKT7             | $\overline{4}$ | $\overline{2}$ | 5                                    | 8              | $\mathbf{1}$   |
| <b>Mhs 318</b>              | UKT <sub>6</sub> | 5              | 5              | 5                                    | 6              | $\mathbf{1}$   |
| $\overline{\text{Mhs}}$ 323 | UKT <sub>5</sub> | 5              | $\overline{5}$ | 6                                    | $\mathbf{1}$   | $\mathbf{1}$   |
| <b>Mhs 354</b>              | UKT <sub>3</sub> | $\overline{4}$ | $\overline{4}$ | $\overline{3}$                       | 8              | $\overline{2}$ |
| Mhs $\overline{504}$        | UKT <sub>6</sub> | 5              | $\overline{5}$ | $\overline{4}$                       | 6              | $\mathbf{1}$   |
| Mhs 539                     | UKT <sub>6</sub> | 5              | 5              | 5                                    | $\mathbf{1}$   | $\mathbf{1}$   |
| <b>Mhs 650</b>              | UKT7             | $\overline{5}$ | $\overline{4}$ | 6                                    | 8              | $\mathbf{1}$   |
| <b>Mhs 899</b>              | UKT <sub>3</sub> | $\mathbf{1}$   | $\overline{4}$ | $\overline{2}$                       | $\overline{2}$ | $\mathbf{2}$   |

**Tabel 4.12 Contoh Data Mahasiswa**

Keterangan :

- $Y =$ Golongan UKT
- $X_1$ = Pendidikan Ayah
- $X_2$ = Pendidikan Ibu
- $X_{3}$ = Penghasilan Ayah
- *X*4 = Penghasilan Ibu
- $X<sub>5</sub>$ = Jumlah Tanggungan Orang Tua

Dari tabel 4.7 akan diambil 14 data sebagai data *training* dan 7 data *testing*, yang masing-masing mewakili 7 golongan UKT yaitu golongan UKT 1, UKT 2, UKT 3, UKT 4, UKT 5, UKT 6 dan UKT 7. Untuk data *training* dapat ditunjukkan pada Tabel 4.13 dan selain dari data yang ada pada Tabel 4.13, selebihnya akan dimasukkan ke dalam data *testing*.

| Nama           | Y                | $X_1$           | $X_{2}$        | $X_3$           | $X_4$          | $X_5$          |
|----------------|------------------|-----------------|----------------|-----------------|----------------|----------------|
| Mahasiswa      |                  |                 |                |                 |                |                |
| Mhs 2          | UKT <sub>1</sub> | $\mathbf{1}$    | $\overline{4}$ | $\overline{2}$  | $\overline{4}$ | $\mathbf{1}$   |
| <b>Mhs 67</b>  | UKT <sub>1</sub> | $\overline{4}$  | $\overline{2}$ | 8               | 3              | $\mathbf{1}$   |
| Mhs 8          | UKT <sub>2</sub> | $\frac{3}{111}$ | $\frac{3}{15}$ | AM HEGEP        | 3              | $\overline{2}$ |
| <b>Mhs 105</b> | UKT <sub>2</sub> | $5 -$           | $\mathbf{A}$   | $\vert 2 \vert$ | $8 - 1$        | $\mathbf{1}$   |
| <b>Mhs 136</b> | UKT <sub>3</sub> | 3               | $\mathbf{1}$   | $\overline{2}$  | 8              | 3              |
| <b>Mhs 354</b> | UKT <sub>3</sub> | $\overline{4}$  | $\overline{4}$ | 3               | 8              | $\overline{2}$ |
| Mhs 25         | UKT <sub>4</sub> | 5               | $\overline{4}$ | 3               | 8              | $\mathbf{1}$   |
| Mhs 42         | UKT <sub>4</sub> | $\overline{4}$  | $\overline{4}$ | $\overline{4}$  | 8              | $\overline{2}$ |
| <b>Mhs 127</b> | UKT <sub>5</sub> | $\overline{4}$  | $\overline{4}$ | $\overline{4}$  | 8              | $\mathbf{1}$   |
| <b>Mhs 141</b> | UKT <sub>5</sub> | 5               | $\overline{4}$ | $5\overline{)}$ | 8              | $\mathbf{1}$   |
| <b>Mhs 318</b> | UKT <sub>6</sub> | 5               | 5              | 5               | 6              | $\mathbf{1}$   |
| <b>Mhs 504</b> | UKT <sub>6</sub> | 5               | 5              | $\overline{4}$  | 6              | $\mathbf{1}$   |
| Mhs 45         | UKT7             | 5               | 5              | $\overline{4}$  | 8              | $\mathbf{1}$   |
| <b>Mhs 269</b> | UKT7             | $\overline{4}$  | $\overline{2}$ | 5               | 8              | $\mathbf{1}$   |

**Tabel 4.13 Data** *Training* **Golongan UKT Mahasiswa**

#### **4.3.1 Input Data** *Training*

Pada proses *training* SVM ini akan ada 7 level yang mewakili tiap kelas dengan jumlah data *training training* yang berbeda. Setiap kelas yang akan dieksekusi pada tiap level akan disimbolkan dengan angka 1, yang menandakan kelas tersebut adalah kelas positif. Untuk kelas lainnya akan dilambangkan dengan -1 yang artinya kelas negatif. Data *training* dari setiap level akan dijelaskan lebih detail pada penjabaran berikut.

#### 1. Data *Training* Level 1

Pada perhitungan SVM level 1, data yang akan dieksekusi adalah data yang ada pada kelas 1 yaitu golongan UKT 1. Data yang dieksekusi diberi nilai pada kelas sistem = 1 (kelas positif) dan data selain dari kelas golongan UKT 1 akan diberi kelas sistem = -1 (kelas negatif). Sehingga akan ada 14 data *training* yang ditunjukkan pada Tabel 4.14 berikut ini.

| Nama           | Y                | $X_{1}$        | $X_{2}$         | $X_{3}$        | $X_4$                                                 | $X_5$          | Kelas        |
|----------------|------------------|----------------|-----------------|----------------|-------------------------------------------------------|----------------|--------------|
| Mahasiswa      |                  |                |                 |                |                                                       |                | Sistem       |
| Mhs 2          | UKT <sub>1</sub> | $\mathbf{1}$   | $\overline{4}$  | $\overline{2}$ | $\overline{4}$                                        | $\mathbf{1}$   | $\mathbf{1}$ |
| Mhs 67         | UKT <sub>1</sub> | $\overline{4}$ | $\overline{2}$  | 8              | 3                                                     | $\mathbf{1}$   | $\mathbf{1}$ |
| Mhs 8          | UKT <sub>2</sub> | 3 <sup>1</sup> | <b>3A5</b>      | 41 11          | $\begin{array}{ c c c c c }\n\hline\n&3\n\end{array}$ | $\overline{2}$ | $-1$         |
| <b>Mhs 105</b> | UKT <sub>2</sub> | $5-1$          | $\vert 4 \vert$ | $2\sqrt{ }$    | 8 <sup>1</sup>                                        | Ń              | $-1$         |
| <b>Mhs 136</b> | UKT <sub>3</sub> | 3              | $\mathbf{1}$    | $\overline{2}$ | 8                                                     | 3              | $-1$         |
| Mhs 354        | UKT <sub>3</sub> | $\overline{4}$ | $\overline{4}$  | 3              | 8                                                     | $\overline{2}$ | $-1$         |
| Mhs $25$       | UKT <sub>4</sub> | 5              | $\overline{4}$  | 3              | 8                                                     | $\mathbf{1}$   | $-1$         |
| Mhs 42         | UKT <sub>4</sub> | $\overline{4}$ | $\overline{4}$  | $\overline{4}$ | 8                                                     | $\overline{2}$ | $-1$         |
| <b>Mhs</b> 127 | UKT <sub>5</sub> | $\overline{4}$ | $\overline{4}$  | $\overline{4}$ | 8                                                     | $\mathbf{1}$   | $-1$         |
| <b>Mhs</b> 141 | UKT <sub>5</sub> | 5              | $\overline{4}$  | 5              | 8                                                     | $\mathbf{1}$   | $-1$         |
| <b>Mhs 318</b> | UKT <sub>6</sub> | 5              | 5               | 5              | 6                                                     | $\mathbf{1}$   | $-1$         |
| <b>Mhs 504</b> | UKT <sub>6</sub> | 5              | 5               | $\overline{4}$ | 6                                                     | $\mathbf{1}$   | $-1$         |
| Mhs 45         | UKT <sub>7</sub> | 5              | 5               | $\overline{4}$ | 8                                                     | $\mathbf{1}$   | $-1$         |
| <b>Mhs 269</b> | UKT <sub>7</sub> | $\overline{4}$ | $\overline{2}$  | 5              | 8                                                     | 1              | $-1$         |

**Tabel 4.14 Data** *Training* **SVM Level 1**

Pada saat masuk ke proses data *training* level 2, data dengan golongan UKT 1 tidak akan diproses lagi. pada kasus ini hanya akan memproses 12 data saja yaitu data selain dari golongan UKT 1. Sehingga untuk data *training* level 2, kelas sistem positif (1) akan dialihkan kepada golongan UKT 2. Data *training* level 2 dapat ditunjukkan pada Tabel 4.15.

| Nama           | Y                | $X_1$                    | $X_2$          | $X_3$          | $X_4$ | $X_5$          | Kelas        |
|----------------|------------------|--------------------------|----------------|----------------|-------|----------------|--------------|
| Mahasiswa      |                  |                          |                |                |       |                | Sistem       |
| Mhs 8          | UKT <sub>2</sub> | 3                        | $\overline{3}$ | $\overline{4}$ | 3     | $\overline{2}$ | $\mathbf{1}$ |
| <b>Mhs 105</b> | UKT <sub>2</sub> | 5                        | $\overline{4}$ | $\overline{2}$ | 8     | $\mathbf{1}$   | $\mathbf{1}$ |
| <b>Mhs</b> 136 | UKT <sub>3</sub> | 3                        | $\mathbf{1}$   | $\overline{2}$ | 8     | 3              | $-1$         |
| <b>Mhs</b> 354 | UKT <sub>3</sub> | $\overline{4}$           | $\overline{4}$ | 3              | 8     | $\overline{2}$ | $-1$         |
| Mhs 25         | UKT <sub>4</sub> | 5                        | $\overline{4}$ | 3              | 8     | $\mathbf{1}$   | $-1$         |
| Mhs 42         | UKT <sub>4</sub> | $\overline{4}$           | $\overline{4}$ | $\overline{4}$ | 8     | $\overline{2}$ | $-1$         |
| <b>Mhs</b> 127 | UKT <sub>5</sub> | $\overline{4}$           | $\overline{4}$ | $\overline{4}$ | 8     | $\mathbf{1}$   | $-1$         |
| <b>Mhs</b> 141 | UKT <sub>5</sub> | $5\overline{)}$          | $\overline{4}$ | 5              | 8     | $\mathbf{1}$   | $-1$         |
| <b>Mhs 318</b> | UKT <sub>6</sub> | 5 <sup>1</sup>           | 5              | $\overline{5}$ | 6     | $\mathbf{1}$   | $-1$         |
| <b>Mhs 504</b> | UKT <sub>6</sub> | 5                        | 5              | $\overline{4}$ | 6     | $\mathbf{1}$   | $-1$         |
| Mhs 45         | UKT 7            | 5                        | 5              | $\overline{4}$ | 8     | 1              | $-1$         |
| <b>Mhs 269</b> | UKT7             | $\overline{\mathcal{A}}$ | $\overline{2}$ | 5              | 8     | 1              | $-1$         |

**Tabel 4.15 Data** *Training* **SVM Level 2**

#### 3. Data *Training* Level 3

Selanjutnya ketika telah memasuki proses *training* level 3, artinya data dengan golongan UKT 1 dan UKT 2 tidak akan diproses lagi sehingga hanya akan ada 10 data yang mewakili golongan UKT 3, UKT 4, UKT 5, UKT 6 dan UKT 7 yang akan diproses. Pada *training* SVM level 2, kelas sistem positif (1) adalah golongan UKT 2 yang artinya mengeksekusi nilai *training* pada golongan UKT 2. Sehingga untuk data *training* level 3, golongan UKT 2 dihilangkan dan selanjutnya yang menjadi kelas sistem positif (1) adalah golongan UKT 3. Data *training* level 3 dapat dijelaskan pada Tabel 4.16.

| Nama               | Y                | $X_1$           | $X_{2}$        | $X_3$          | $X_4$ | $X_5$          | Kelas        |
|--------------------|------------------|-----------------|----------------|----------------|-------|----------------|--------------|
| Mahasiswa          |                  |                 |                |                |       |                | Sistem       |
| Mhs 136            | UKT <sub>3</sub> | 3               | $\mathbf{1}$   | $\overline{2}$ | 8     | 3              | $\mathbf{1}$ |
| Mhs 354            | UKT <sub>3</sub> | $\overline{4}$  | $\overline{4}$ | 3              | 8     | $\overline{2}$ | $\mathbf{1}$ |
| M <sub>hs</sub> 25 | UKT <sub>4</sub> | 5               | $\overline{4}$ | 3              | 8     | 1              | $-1$         |
| Mhs42              | UKT <sub>4</sub> | $\overline{4}$  | $\overline{4}$ | $\overline{4}$ | 8     | $\overline{2}$ | $-1$         |
| <b>Mhs</b> 127     | UKT <sub>5</sub> | $\overline{4}$  | $\overline{4}$ | 4              | 8     | 1              | $-1$         |
| <b>Mhs</b> 141     | UKT <sub>5</sub> | 5               | $\overline{4}$ | 5              | 8     | $\mathbf{1}$   | $-1$         |
| <b>Mhs 318</b>     | UKT <sub>6</sub> | 5               | 5              | 5              | 6     | $\mathbf{1}$   | $-1$         |
| Mhs 504            | UKT <sub>6</sub> | $5\overline{)}$ | 5              | $\overline{4}$ | 6     | $\mathbf{1}$   | $-1$         |
| Mhs45              | UKT <sub>7</sub> | 5               | $\overline{5}$ | $\overline{4}$ | 8     | $\mathbf{1}$   | $-1$         |
| Mhs 269            | UKT <sub>7</sub> | $\overline{4}$  | $\overline{2}$ | 5              | 8     | 1              | $-1$         |

**Tabel 4.16 Data** *Training* **SVM Level 3**

Pada *training* SVM level 3, kelas positif (1) adalah golongan UKT 3 yang artinya mengeksekusi nilai *training* pada golongan UKT 3. Sehingga untuk data *training* level 4, golongan UKT 3 dihilangkan dan selanjutnya yang menjadi kelas sistem positif (1) adalah golongan UKT 4. Data *training* level 4 dapat dijelaskan pada Tabel 4.17. UMATERA UTARA MEDAN

| Nama           | Y                | $X_{1}$         | $X_{2}$        | $X_3$          | $X_4$ | $X_5$          | Kelas  |
|----------------|------------------|-----------------|----------------|----------------|-------|----------------|--------|
| Mahasiswa      |                  |                 |                |                |       |                | Sistem |
| Mhs 25         | UKT <sub>4</sub> | $5\overline{)}$ | $\overline{4}$ | 3              | 8     |                | 1      |
| Mhs 42         | UKT <sub>4</sub> | $\overline{4}$  | $\overline{4}$ | $\overline{4}$ | 8     | $\overline{2}$ | 1      |
| <b>Mhs 127</b> | UKT <sub>5</sub> | $\overline{4}$  | $\overline{4}$ | $\overline{4}$ | 8     |                | $-1$   |
| <b>Mhs 141</b> | UKT <sub>5</sub> | 5 <sup>5</sup>  | $\overline{4}$ | $\mathfrak{S}$ | 8     | 1              | $-1$   |
| <b>Mhs 318</b> | UKT <sub>6</sub> | 5               | 5              | $\overline{5}$ | 6     | 1              | $-1$   |
| <b>Mhs 504</b> | UKT <sub>6</sub> | 5               | 5              | $\overline{4}$ | 6     | 1              | $-1$   |
| Mhs 45         | UKT <sub>7</sub> | 5               | 5              | $\overline{4}$ | 8     |                | $-1$   |
| <b>Mhs 269</b> | UKT <sub>7</sub> | $\overline{4}$  | 2              | $\mathfrak{S}$ | 8     |                | $-1$   |

**4.17 Data** *Training* **Level 4**

Pada *training* SVM level 4, kelas positif (1) adalah golongan UKT 4 yang artinya mengeksekusi nilai *training* pada golongan UKT 4. Sehingga untuk data *training* level 5, golongan UKT 4 dihilangkan dan selanjutnya yang menjadi kelas sistem positif (1) adalah golongan UKT 5. Data *training* level 5 dapat dijelaskan pada Tabel 4.18.

| Nama           | Y                | $X_1$          | $X_{2}$        | $X_{3}$        | $X_4$ | $X_5$ | Kelas  |
|----------------|------------------|----------------|----------------|----------------|-------|-------|--------|
| Mahasiswa      |                  |                |                |                |       |       | Sistem |
| <b>Mhs</b> 127 | UKT <sub>5</sub> | $\overline{4}$ | $\overline{4}$ | 4              | 8     |       |        |
| <b>Mhs</b> 141 | UKT <sub>5</sub> | 5              | $\overline{4}$ | 5              | 8     |       |        |
| <b>Mhs 318</b> | UKT <sub>6</sub> | 5              | 5              |                | 6     |       | $-1$   |
| <b>Mhs 504</b> | UKT <sub>6</sub> | 5              | 5              | 4              | 6     |       | $-1$   |
| Mhs 45         | UKT <sub>7</sub> | 5              | 5              | $\overline{4}$ | 8     |       | $-1$   |
| <b>Mhs 269</b> | UKT 7            | 4              | $\mathcal{D}$  | 5              | 8     |       | $-1$   |

**Tabel 4.18 Data** *Training* **Level 5**

## 6. Data *Training* Level 6

Pada *training* SVM level 5, kelas positif (1) adalah golongan UKT 5 yang artinya mengeksekusi nilai *training* pada golongan UKT 5. Sehingga untuk data *training* level 6, golongan UKT 5 dihilangkan dan selanjutnya yang menjadi kelas sistem positif (1) adalah golongan UKT 6. Data *training* level 6 dapat dijelaskan pada Tabel 4.19

**Tabel 4.19 Data** *Training* **Level 6**

| Nama<br>Mahasiswa | Y                | $X_{1}$ | $X_{2}$ | $X_{\mathcal{P}}$ | $X_4$ | $X_{5}$ | Kelas<br>Sistem |
|-------------------|------------------|---------|---------|-------------------|-------|---------|-----------------|
| <b>Mhs 318</b>    | UKT <sub>6</sub> |         |         |                   |       |         |                 |
| <b>Mhs 504</b>    | UKT <sub>6</sub> |         |         |                   | 6     |         |                 |
| Mhs 45            | UKT <sub>7</sub> |         |         |                   |       |         |                 |
| <b>Mhs 269</b>    | UKT <sub>7</sub> |         |         |                   | 8     |         |                 |

Pada *training* SVM level 6, kelas positif (1) adalah golongan UKT 6 yang artinya mengeksekusi nilai *training* pada golongan UKT 6. Sehingga untuk data *training* level 7, golongan UKT 6 dihilangkan dan selanjutnya yang menjadi kelas sistem positif (1) adalah golongan UKT 7. Data *training* level 7 dapat dijelaskan pada Tabel 4.20.

| Nama<br>Mahasiswa |                  | $\Lambda$ | $\mathbf{\Lambda}_A$ | $\Lambda_{\zeta}$ | Kelas<br>Sistem |
|-------------------|------------------|-----------|----------------------|-------------------|-----------------|
| Mhs45             | UKT <sub>7</sub> |           |                      |                   |                 |
| <b>Mhs 269</b>    | UKT7             |           |                      |                   |                 |

**Tabel 4.20 Data** *Training* **Level 7**

## **4.3.2 Proses Perhitungan Kernel SVM Data** *Training*

Proses perhitungan kernel SVM yang akan diterapkan pada kasus ini adalah kernel RBF, kernel linear, dan polinomial kernel. Sebagai contoh penerapan dari kernel SVM, digunakan potongan data *training* level 1 dari Tabel 4.14. seperti yang ada pada Tabel 4.21 berikut.

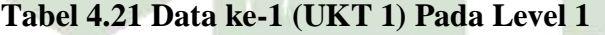

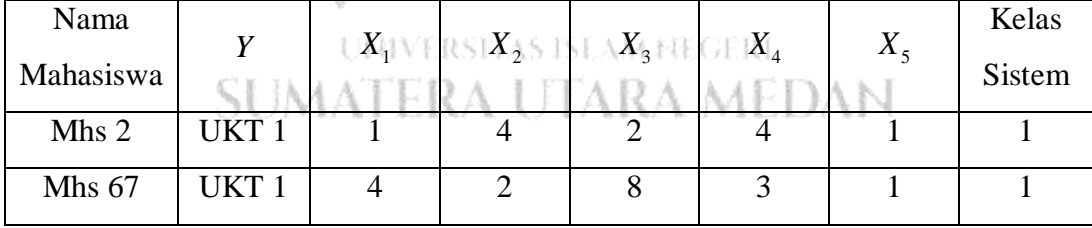

#### 1. Perhitungan Kernel RBF

Berikut tahapan dalam menghasilkan perhitungan kernel RBF.

- a. Melakukan inisialisasi parameter *gamma*  $(\gamma) = 1$
- b. Melakukan proses perhitungan kernel RBF dengan rumus seperti yang ada pada persamaan 2.22.

Untuk contoh perhitungan kernel RBF data [ $m_2, m_2$ ]. Seperti berikut:

$$
K(m_2, m_2) = e^{(-1(1-1)^2 + (4-4)^2 + (2-2)^2 + (4-4)^2 + (1-1)^2)}
$$
  
=  $e^{(-1.0)}$   
=  $e^0$   
= 1

Untuk contoh perhitungan kernel RBF data [ $m_2, m_{67}$ ]. seperti berikut :

$$
K(m_2, m_{67}) = e^{(-1(1-4)^2 + (4-2)^2 + (2-8)^2 + (4-3)^2 + (1-1)^2)}
$$
  
=  $e^{(-1.50)}$   
=  $e^{-50}$   
= 1,928

Secara keseluruhan, hasil perhitungan kernel RBF pada level 1 dapat ditunjukkan pada Tabel 4.22.

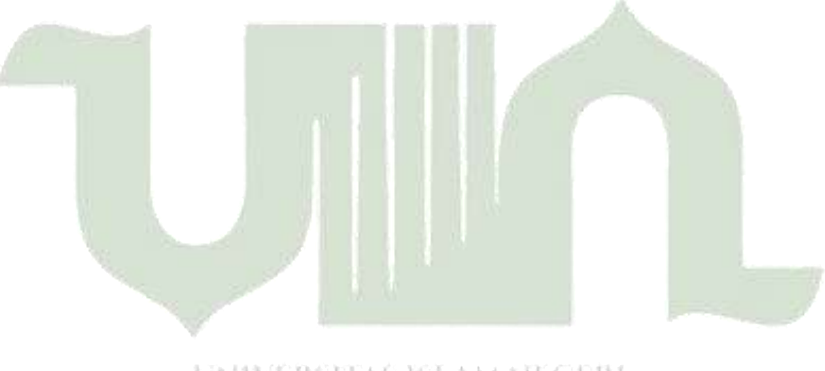

UNIVERSITAS ISLAM FIEGERI **SUMATERA UTARA MEDAN** 

| K[x, y]        |              | $\overline{2}$ | 3     | $\overline{4}$ | 5     | 6            | 7            | 8            | 9     | 10    | 11    | 12    | 13    | 14    |
|----------------|--------------|----------------|-------|----------------|-------|--------------|--------------|--------------|-------|-------|-------|-------|-------|-------|
| 1              | $\mathbf{I}$ | 1,928          | 0,000 | 1,266          | 4,658 | 1,879        | 4,658        | 9,357        | 2,543 | 1,562 | 9,357 | 1,388 | 8,533 | 3,139 |
| $\overline{2}$ | 1,928        | 1              | 5,602 | 2,170          | 7,984 | 1,299        | 1,299        | 1,053        | 2,862 | 1,154 | 6,914 | 6,305 | 7,095 | 1,713 |
| 3              | 0,000        | 5,602          |       | 4,658          | 1,713 | 6,914        | 1,266        | 1,879        | 6,914 | 1,266 | 5,602 | 1,522 | 4,658 | 2,543 |
| $\overline{4}$ | 1,266        | 2,170          | 6,305 | $\mathbf{1}$   | 4,139 | 0,049        | 0,367        | 0,002        | 0,006 | 0,000 | 8,315 | 0,000 | 0,006 | 8,315 |
| 5              | 4,658        | 7,984          | 1,713 | 4,139          |       | 0,000        | 1,026        | 3,059        | 1,522 | 5,109 | 8,533 | 4,139 | 6,914 | 3,059 |
| 6              | 1,879        | 1,299          | 6,914 | 0,049          | 0,000 | $\mathbf{1}$ | 0,135        | 0,367        | 0,135 | 0,002 | 0,000 | 0,000 | 0,018 | 0,000 |
| 7              | 4,658        | 1,299          | 1,266 | 0,367          | 1,522 | 0,135        | $\mathbf{1}$ | 0,049        | 0,135 | 0,018 | 0,000 | 0,002 | 0,135 | 0,000 |
| 8              | 9,375        | 1,053          | 1,879 | 0,002          | 3,059 | 0,367        | 0,049        | $\mathbf{1}$ | 0,367 | 0,049 | 0,000 | 0,000 | 0,049 | 0,002 |
| 9              | 2,543        | 2,862          | 6,914 | 0,049          | 1,522 | 0,135        | 0,135        | 0,367        | 1     | 0,135 | 0,000 | 0,002 | 0,135 | 0,006 |
| 10             | 1,562        | 1,154          | 1,266 | 0,000          | 5,109 | 0,002        | 0,018        | 0,049        | 0,135 | 1     | 0,006 | 0,002 | 0,135 | 0,049 |
| 11             | 9,357        | 6,914          | 5,602 | 8,315          | 8,533 | 0,000        | 0,000        | 0,000        | 0,000 | 0,006 | 1     | 0,367 | 0,006 | 8,315 |
| 12             | 1,388        | 6,305          | 1,522 | 0,000          | 1,266 | 0,000        | 0,002        | 0,000        | 0,002 | 0,002 | 0,367 | 1     | 0,018 | 3,059 |
| 13             | 8,533        | 7,095          | 1,713 | 0,006          | 6,914 | 0,018        | 0,135        | 0,049        | 0,135 | 0,135 | 0,006 | 0,018 | 1     | 0,000 |
| 14             | 3,139        | 1,713          | 2,543 | 8,315          | 3,059 | 0,000        | 0,000        | 0,002        | 0,006 | 0,006 | 8,315 | 3,059 | 0,000 |       |

**Tabel 4.22 Hasil Perhitungan Kernel RBF Level 1**

2. Perhitungan Kernel Linear

Pada perhitungan kernel linear akan menggunakan data pada Tabel 4.14 dan rumus perhitungan seperti pada persamaan 2.20

Untuk contoh perhitungan kernel linear data [ $m_2$ ,  $m_2$ ] seperti berikut :<br>  $K(m_2, m_2) = (1.1) + (4.4) + (2.2) + (4.4) + (1.1)$ 

$$
K(m_2, m_2) = (1.1) + (4.4) + (2.2) + (4.4) + (1.1)
$$
  
= 38

Untuk contoh perhitungan kernel linear data [ $m_2$ ,  $m_{67}$ ]. Seperti berikut :<br>  $K(m_2, m_{67}) = (1.4) + (4.2) + (2.8) + (4.3) + (1.1)$ 

$$
K(m_2, m_{67}) = (1.4) + (4.2) + (2.8) + (4.3) + (1.1)
$$
  
= 41

Secara keseluruhan, hasil perhitungan kernel linear pada level 1 dapat ditunjukkan pada Tabel 4.23.

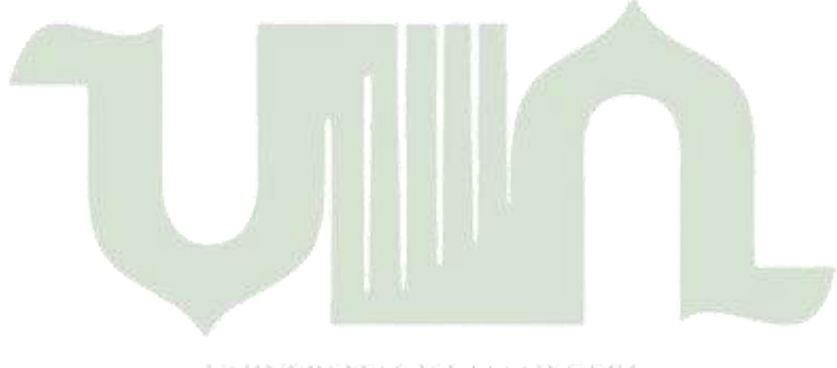

UNIVERSITAS ISLAM NEGERI **SUMATERA UTARA MEDAN** 

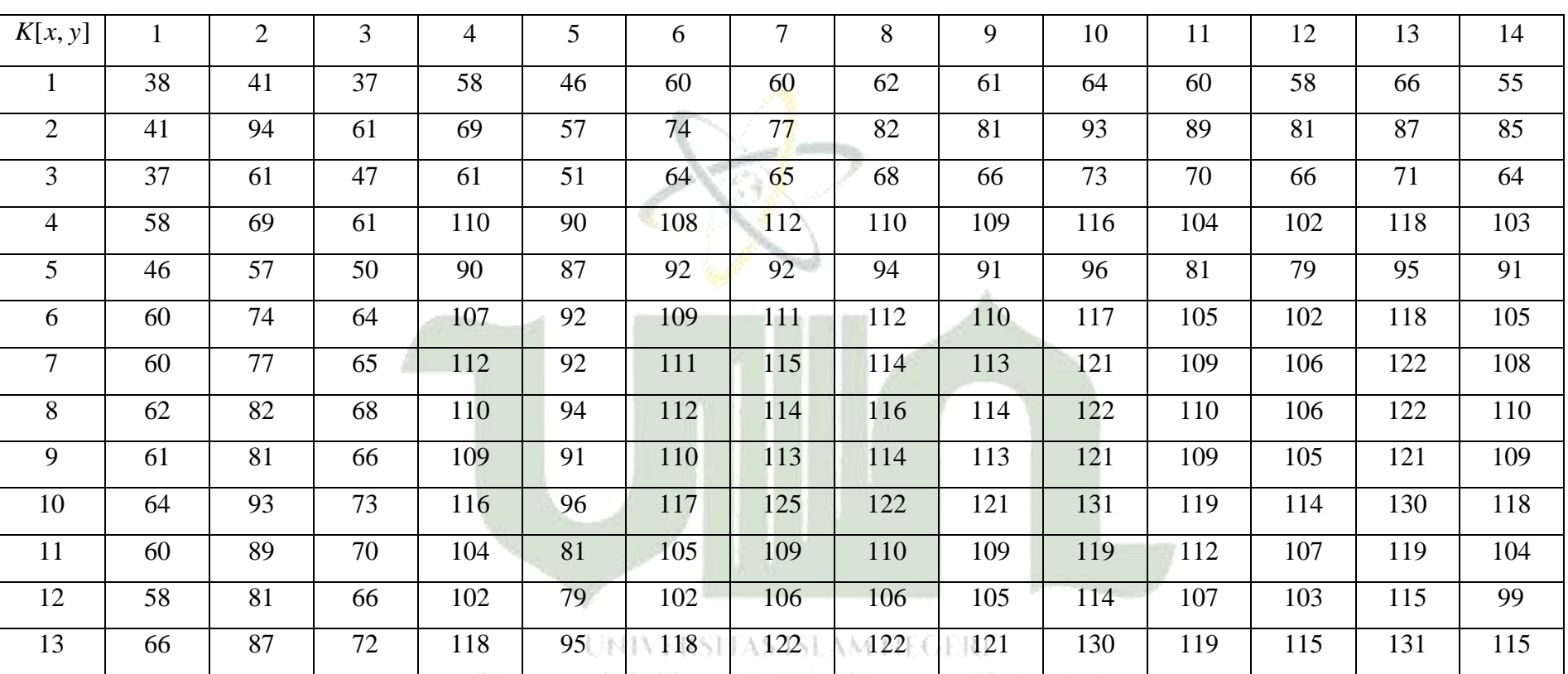

55 85 64 103 91 105 108 110 109 118 104 99 115 110

**Tabel 4.23 Hasil Perhitungan Kernel Linear Level 1**

3. Perhitungan Kernel *Polynomial*

Pada perhitungan kernel *polynomial* ini akan digunakan *polynomial degree* 2 yang berarti nilai  $p$  atau pangkat = 2. Sebagai contoh perhitungannya maka menggunakan rumus perhitungan seperti pada persamaan 2.21.

Contoh perhitungan kernel *polynomial* data [
$$
m_2
$$
, $m_2$ ]. Seperti berikut :  
\n
$$
K(m_2, m_2) = ((1.1) + (4.4) + (2.2) + (4.4) + (1.1) + 1)^2
$$
\n
$$
= (38 + 1)^2
$$
\n
$$
= 1.521
$$

Untuk contoh perhitungan kernel *polynomial* data [ $m_2, m_{67}$ ]. Seperti berikut:

berikut:  
\n
$$
K(m_2, m_{67}) = ((1.4) + (4.2) + (2.8) + (4.3) + (1.1) + 1)^2
$$
\n
$$
= (41+1)^2
$$
\n
$$
= 1.764
$$

Secara keseluruhan, hasil perhitungan kernel *polynomial* pada level 1 dapat ditunjukkan pada Tabel 4.24.

> UNIVERSITAS ISLAM FIEGERI **SUMATERA UTARA MEDAN**

| K[x, y]        |       | $\overline{2}$ | 3     | $\overline{4}$ | 5     | 6      | 7      | 8      | 9      | 10     | 11     | 12     | 13     | 14     |
|----------------|-------|----------------|-------|----------------|-------|--------|--------|--------|--------|--------|--------|--------|--------|--------|
| -1             | 1,521 | 1,764          | 1,444 | 3,481          | 2,209 | 3,721  | 3,721  | 3,969  | 3,844  | 4,225  | 3,721  | 3,481  | 4,489  | 3,136  |
| $\overline{2}$ | 1,764 | 9,025          | 3,844 | 4,900          | 3,364 | 5,625  | 6,084  | 6,889  | 6,724  | 8,836  | 8,100  | 6,724  | 7,744  | 7,396  |
| 3              | 1,444 | 3,844          | 2,304 | 3,844          | 2,704 | 4,225  | 4,356  | 4,761  | 4,489  | 5,476  | 5,041  | 4,489  | 5,184  | 4,225  |
| $\overline{4}$ | 3,481 | 4,900          | 3,844 | 12,321         | 8,281 | 11,881 | 12,769 | 12,321 | 12,100 | 13,689 | 11,025 | 10,609 | 14,161 | 10,816 |
| 5 <sup>5</sup> | 2,209 | 3,364          | 2,601 | 8,281          | 7,744 | 8,649  | 8,649  | 9,025  | 8,464  | 9,409  | 6,724  | 6,400  | 9,216  | 8,464  |
| 6              | 3,721 | 5,625          | 4,225 | 11,664         | 8,649 | 12,100 | 12,544 | 12,769 | 12,321 | 13,924 | 11,236 | 10,609 | 14,161 | 11,236 |
| $\overline{7}$ | 3,721 | 6,084          | 4,356 | 12,769         | 8,649 | 12,544 | 13,456 | 13,225 | 12,996 | 14,884 | 12,100 | 11,449 | 15,129 | 11,881 |
| 8              | 3,969 | 6,889          | 4,761 | 12,321         | 9,025 | 12,769 | 13,225 | 13,689 | 13,225 | 15,129 | 12,321 | 11,449 | 15,129 | 12,321 |
| 9              | 3,844 | 6,724          | 4,489 | 12,100         | 8,464 | 12,321 | 12,996 | 13,225 | 12,996 | 14,884 | 12,100 | 11,236 | 14,884 | 12,100 |
| 10             | 4,225 | 8,836          | 5,476 | 13,689         | 9,409 | 13,924 | 15,876 | 15,129 | 14,884 | 17,424 | 14,400 | 13,225 | 17,161 | 14,161 |
| 11             | 3,721 | 8,100          | 5,041 | 11,025         | 6,724 | 11,236 | 12,100 | 12,321 | 12,100 | 14,400 | 12,769 | 11,664 | 14,400 | 11,025 |
| 12             | 3,481 | 6,724          | 4,489 | 10,609         | 6,400 | 10,609 | 11,449 | 11,449 | 11,236 | 13,225 | 11,664 | 10,816 | 13,456 | 10,000 |
| 13             | 4,489 | 7,744          | 5,329 | 14,161         | 9,216 | 14,161 | 15,129 | 15,129 | 14,884 | 17,161 | 14,400 | 13,456 | 17,424 | 13,456 |
| 14             | 3,136 | 7,396          | 4,225 | 10,816         | 8,464 | 11,236 | 11,881 | 12,321 | 12,100 | 14,161 | 11,025 | 10,000 | 13,456 | 12,321 |

**Tabel 4.24 Hasil Perhitungan Kernel** *Polynomial* **Level 1**

Berdasarkan hasil perhitungan kernel RBF, kernel linear dan kernel *polynomial*, maka dapat diketahui bahwa :

- 1. nilai perhitungan kernel RBF adalah yang terbaik karena menghasilkan nilai numerik paling sedikit dibandingkan kernel lainnya dengan nilai tertinggi adalah 1.
- 2. Pada proses perhitungan SVM selanjutnya akan digunakan hasil perhitungan dari kernel RBF.

#### **4.4. Proses Perhitungan Matriks** *Hessian* **Data** *Training*

Untuk mendapatkan hasil perhitungan matriks *hessian*, maka akan dilakukan tahapan seperti berikut :

- 1. Inisialisasi parameter dengan asumsi nilai  $\lambda = 0.5$
- 2. Melakukan perhitungan matriks *hessian* dengan menggunakan Persamaan 2.23

Sebagai contoh perhitungan maka digunakan data *training* pada Tabel 4.14 dan data matriks kernel RBF yang ada pada Tabel 4.22.

Untuk perhitungan matriks *hessian* [1,1] adalah

 $D[1,1] = 1.1(1+0,5^2) = 1,25$ 

Untuk perhitungan matriks *hessian* [1,2] adalah

 $D[1,2] = 1.1(1,928 + 0,5^2) = 2,178$ 

Pada Tabel 4.25, menunjukkan hasil perhitungan matriks *hessian*, yang didapatkan sampai pada perhitungan baris ke-8 dan kolom ke 8

| $D_{ii}$       |       | 2     | 3     | $\overline{4}$ | 5     | 6     |       | 8     | 9     | 10    | 11    | 12    | 13    | 14    |
|----------------|-------|-------|-------|----------------|-------|-------|-------|-------|-------|-------|-------|-------|-------|-------|
| $\perp$        | 1,25  | 2,178 | 0,25  | 1,516          | 4,908 | 2,129 | 4,908 | 6,607 | 2,793 | 1,812 | 9,607 | 1,638 | 8,783 | 3,389 |
| $\mathbf{2}$   | 2,178 | 1,25  | 5,852 | 2,42           | 8,234 | 1,549 | 1,549 | ,303  | 3,112 | 1,404 | 7,164 | 6,555 | 7,345 | 1,963 |
| 3              | 0,25  | 5,852 | 1,25  | 4,908          | 1,963 | 7,164 | 1,516 | 2,129 | 7,164 | 1,516 | 5,852 | 1,772 | 4,908 | 2,793 |
| $\overline{4}$ | 1,516 | 2,42  | 6,555 | 1,25           | 4,389 | 0,299 | 0,617 | 0,252 | 0,256 | 0,25  | 8,565 | 0,25  | 0,256 | 8,565 |
| 5              | 4.908 | 8,234 | 1,963 | 4,389          | 1,25  | 0,25  | 1,276 | 3,309 | 1,772 | 5,359 | 8,783 | 4,389 | 7,164 | 3,309 |
| 6              | 2,129 | 1,549 | 7,164 | 0,299          | 0,25  | 1,25  | 0,385 | 0,617 | 0,385 | 0,252 | 0,25  | 0,25  | 0,268 | 0,25  |
| $\overline{7}$ | 4,908 | 1,549 | 1,516 | 0,617          | 1,772 | 0,385 | 1,25  | 0,299 | 0,385 | 0,268 | 0,25  | 0,252 | 0,385 | 0,25  |
| 8              | 9,607 | 1,303 | 2,129 | 0,252          | 3,309 | 0,617 | 0,299 | 1,25  | 0,617 | 0,299 | 0,25  | 0,25  | 0,299 | 0,252 |
| 9              | 2,793 | 3,076 | 7,164 | 0,299          | 1,772 | 0,385 | 0,385 | 0,617 | 1,25  | 0,385 | 0,25  | 0,252 | 0,385 | 0,256 |
| 10             | 1,812 | 1,404 | 1,516 | 0,25           | 5,359 | 0,252 | 0,268 | 0,299 | 0,385 | 1,25  | 0,256 | 0,252 | 0,385 | 0,299 |
| 11             | 9,607 | 7,164 | 5,852 | 8,565          | 8,783 | 0,25  | 0,25  | 0,25  | 0,25  | 0,256 | 1,25  | 0,617 | 0,256 | 8,565 |
| 12             | 1,638 | 6,555 | 1,772 | 0,25           | 1,516 | 0,25  | 0,252 | 0,25  | 0,252 | 0,252 | 0,617 | 1,25  | 0,268 | 3,309 |
| 13             | 8,783 | 7,345 | 1,963 | 0,256          | 7,164 | 0,268 | 0,385 | 0,299 | 0,385 | 0,385 | 0,256 | 0,268 | 1,25  | 0,25  |
| 14             | 3,389 | 1,963 | 2,793 | 8,565          | 3,309 | 0,25  | 0,25  | 0,252 | 0,256 | 0,256 | 8,565 | 3,309 | 0,25  | 1,25  |

**Tabel 4.25 Hasil Perhitungan Matriks** *Hessian* **Pada Level 1**

#### **4.5 Proses Perhitungan Nilai Gamma** ( $\gamma$ )

Nilai gamma merupakan hasil perhitungan cLR dibagi dengan nilai maksimal matriks *hessian*. Nilai gamma ( $\gamma$ ) berfungsi untuk mempercepat fungsi pada kernel RBF untuk mendapatkan akurasi *classifier* model klasifikasi yang optimal. Rumus nilai *gamma*

$$
\gamma = \frac{cLR}{Max(Hessian)}\tag{4.1}
$$

Berikut contoh perhitungan nilai gamma  $(y)$  dengan menggunakan inisialisasi cLR = 0,01. Dan dari Tabel 4.25 dapat diketahui nilai maksimal matriks *hessian* adalah 1,25 sehingga hasil perhitungan nilai gamma (y)

$$
\gamma = \frac{0,01}{1,25} = 0,008
$$

#### **4.6 Proses Perhitungan** *Sequential Training* **SVM**

Pada tahap perhitungan *sequential training* SVM akan digunakan *itermax* =

2.

## **4.6.1 Menghitung Nilai** *Error* **(** *Ei* **)**

Berikut akan ditampilkan contoh perhitungan mencari nilai *error* iterasi ke-1 dengan menggunakan data matriks *hessian* ke-1 dan ke-2 pada Tabel 4.25 dan nilai  $\alpha_{\text{dwell}} = 0$  serta menggunakan Persamaan 2.24.

Data ke-1

Data ke-1  
\n
$$
E_i = (1.0(1, 25)) + (1.0(2, 178)) + (1.0(0, 25)) + (1.0(1, 516)) + (1.0(4, 908)) + (1.0(2, 129)) + (1.0(4, 908)) + (1.0(9, 607)) + (1.0(2, 793)) + (1.0(1, 812)) + (1.0(9, 607)) + (1.0(1, 638)) + (1.0(8, 783)) + (1.0(3, 389))
$$
\n
$$
= 0
$$

Data ke-2

(1.0(2,178)) (1.0(1,25)) (1.0(5,852)) (1.0(2,42)) (1.0(8,234)) *<sup>E</sup><sup>i</sup>* Data ke-2<br>  $E_i = (1.0(2,178)) + (1.0(1,25)) + (1.0(5,852)) + (1.0(2,42)) + (1.0(8,25))$ <br>  $(1.0(1,549)) + (1.0(1,549)) + (1.0(1,303)) + (1.0(3.076)) + (1.0(1,404))$  $E_i = (1.0(2,178)) + (1.0(1,25)) + (1.0(5,852)) + (1.0(2,42))$ <br>  $(1.0(1,549)) + (1.0(1,549)) + (1.0(1,303)) + (1.0(3.076)) - (1.0(7,164)) + (1.0(6,555)) + (1.0(7,345)) + (1.0(1,963))$  $=0$  $(178) + (1.0(1, 25)) + (1.0(5, 852)) + (1.0(2, 42)) + (1.0(8, 234)) + (1.0(1, 549)) + (1.0(1, 303)) + (1.0(3.076)) + (1.0(1, 404)) +$ 78)) + (1.0(1, 25)) + (1.0(5, 852)) + (1.0(2, 4<br>+ (1.0(1, 549)) + (1.0(1, 303)) + (1.0(3.076))<br>+ (1.0(6, 555)) + (1.0(7, 345)) + (1.0(1, 963)

Hasil perhitungan keseluruhan nilai *Ei* pada iterasi ke-1 dengan jumlah baris adalah 14 dan kolom sebanyak 14, dapat ditunjukkan pada Tabel 4.26

| $\alpha_i D_{ij}$ | $\mathbf{1}$   | $\mathfrak{2}$   | 3                | $\overline{4}$ | 5              | 6              | 7                | 8                | 9              | 10               | 11               | 12             | 13             | 14               | $E_{1}$          |
|-------------------|----------------|------------------|------------------|----------------|----------------|----------------|------------------|------------------|----------------|------------------|------------------|----------------|----------------|------------------|------------------|
| $\mathbf{1}$      | $\overline{0}$ | $\overline{0}$   | $\overline{0}$   | $\overline{0}$ | $\overline{0}$ | $\overline{0}$ | $\overline{0}$   | $\overline{0}$   | $\overline{0}$ | $\overline{0}$   | $\overline{0}$   | $\overline{0}$ | $\overline{0}$ | $\overline{0}$   | $\overline{0}$   |
| $\overline{2}$    | $\overline{0}$ | $\overline{0}$   | $\overline{0}$   | $\overline{0}$ | $\overline{0}$ | $\overline{0}$ | $\overline{0}$   | $\overline{0}$   | $\overline{0}$ | $\overline{0}$   | $\overline{0}$   | $\overline{0}$ | $\overline{0}$ | $\overline{0}$   | $\overline{0}$   |
| 3                 | $\overline{0}$ | $\overline{0}$   | $\overline{0}$   | $\overline{0}$ | $\overline{0}$ | $\overline{0}$ | $\overline{0}$   | $\overline{0}$   | $\overline{0}$ | $\overline{0}$   | $\boldsymbol{0}$ | $\overline{0}$ | $\overline{0}$ | $\overline{0}$   | $\overline{0}$   |
| $\overline{4}$    | $\overline{0}$ | $\overline{0}$   | $\overline{0}$   | $\overline{0}$ | $\overline{0}$ | $\overline{0}$ | $\boldsymbol{0}$ | $\overline{0}$   | $\overline{0}$ | $\overline{0}$   | $\overline{0}$   | $\overline{0}$ | $\overline{0}$ | $\overline{0}$   | $\overline{0}$   |
| 5                 | $\overline{0}$ | $\overline{0}$   | $\overline{0}$   | $\overline{0}$ | $\overline{0}$ | $\overline{0}$ | $\overline{0}$   | $\boldsymbol{0}$ | $\overline{0}$ | $\overline{0}$   | $\overline{0}$   | $\overline{0}$ | $\overline{0}$ | $\overline{0}$   | $\overline{0}$   |
| 6                 | $\overline{0}$ | $\overline{0}$   | $\overline{0}$   | $\overline{0}$ | $\overline{0}$ | $\overline{0}$ | $\overline{0}$   | $\overline{0}$   | $\overline{0}$ | $\overline{0}$   | $\overline{0}$   | $\overline{0}$ | $\overline{0}$ | $\overline{0}$   | $\overline{0}$   |
| $\overline{7}$    | $\overline{0}$ | $\overline{0}$   | $\boldsymbol{0}$ | $\overline{0}$ | $\overline{0}$ | $\mathbf{0}$   | $\overline{0}$   | $\mathbf{0}$     | $\overline{0}$ | $\boldsymbol{0}$ | $\boldsymbol{0}$ | $\overline{0}$ | $\overline{0}$ | $\boldsymbol{0}$ | $\boldsymbol{0}$ |
| 8                 | $\overline{0}$ | $\overline{0}$   | $\overline{0}$   | $\overline{0}$ | $\overline{0}$ | $\overline{0}$ | $\overline{0}$   | $\overline{0}$   | $\overline{0}$ | $\overline{0}$   | $\overline{0}$   | $\overline{0}$ | $\overline{0}$ | $\overline{0}$   | $\overline{0}$   |
| 9                 | $\overline{0}$ | $\overline{0}$   | $\overline{0}$   | $\overline{0}$ | $\overline{0}$ | $\overline{0}$ | $\boldsymbol{0}$ | $\mathbf{0}$     | $\overline{0}$ | $\overline{0}$   | $\boldsymbol{0}$ | $\overline{0}$ | $\overline{0}$ | $\overline{0}$   | $\overline{0}$   |
| 10                | $\overline{0}$ | $\overline{0}$   | $\overline{0}$   | $\overline{0}$ | $\overline{0}$ | $\overline{0}$ | $\overline{0}$   | $\overline{0}$   | $\overline{0}$ | $\overline{0}$   | $\overline{0}$   | $\overline{0}$ | $\overline{0}$ | $\overline{0}$   | $\overline{0}$   |
| 11                | $\overline{0}$ | $\overline{0}$   | $\overline{0}$   | $\overline{0}$ | $\overline{0}$ | $\overline{0}$ | $\overline{0}$   | $\mathbf{0}$     | $\overline{0}$ | $\overline{0}$   | $\boldsymbol{0}$ | $\overline{0}$ | $\overline{0}$ | $\boldsymbol{0}$ | $\overline{0}$   |
| 12                | $\overline{0}$ | $\overline{0}$   | $\overline{0}$   | $\overline{0}$ | $\overline{0}$ | $\overline{0}$ | $\overline{0}$   | $\overline{0}$   | $\overline{0}$ | $\mathbf{0}$     | $\overline{0}$   | $\overline{0}$ | $\overline{0}$ | $\overline{0}$   | $\overline{0}$   |
| 13                | $\overline{0}$ | $\overline{0}$   | $\overline{0}$   | $\overline{0}$ | $\overline{0}$ | $\overline{0}$ | $\overline{0}$   | $\overline{0}$   | $\overline{0}$ | $\overline{0}$   | $\overline{0}$   | $\overline{0}$ | $\overline{0}$ | $\overline{0}$   | $\overline{0}$   |
| 14                | $\overline{0}$ | $\boldsymbol{0}$ | $\boldsymbol{0}$ | $\overline{0}$ | $\theta$       | $\overline{0}$ | $\overline{0}$   | $\overline{0}$   | $\overline{0}$ | $\overline{0}$   | $\overline{0}$   | $\overline{0}$ | $\overline{0}$ | $\overline{0}$   | $\overline{0}$   |

**Tabel 4.26 Hasil Perhitungan Nilai**  *Ei* **Pada Iterasi Ke-1 Level 1**

# **4.6.2** Menghitung Nilai  $\delta \alpha_i$

Berikut akan ditampilkan contoh perhitungan mencari nilai  $\delta \alpha_i$  iterasi ke-1 dengan menggunakan data nilai *Ei* data ke-1 dan ke-2, dengan menggunakan nilai perhitungan  $\gamma = 0.008$ , nilai parameter  $c = 1$ ,  $\alpha_{\text{awal}} = 0$  dan dengan menggunakan Persamaan 2.25

Data ke-1

Data Ke-1<br> $\delta \alpha_i = \min\{\max[0, 008(1-0), -0], 1-0\}$  $\delta \alpha_i = 0,008$ 

Data ke-2

Data ke-2<br> $\delta \alpha_i = \min\{\max[0, 008(1-0), -0], 1-0\}$  $\delta \alpha_i = 0,008$ 

Untuk hasil dari keseluruhan nilai  $\delta a_i$  iterasi ke-1, ditunjukkan pada Tabel 4.27.

| ID                    | $\delta \alpha_i$ |
|-----------------------|-------------------|
| $\mathbf{1}$          | 0,008             |
| $\overline{2}$        | 0,008             |
| $\overline{3}$        | 0,008             |
| $\overline{4}$        | 0,008             |
| $\overline{5}$        | 0,008             |
| 6                     | 0,008             |
| $\overline{7}$        | 0,008             |
| 8                     | 0,008             |
| 9                     | 0,008             |
| 10                    | 0,008             |
| 11                    | 0,008             |
| $\overline{12}$<br>13 | 0,008<br>0,008    |
| 14                    | 0,008             |

**Tabel 4.27 Hasil Perhitungan Nilai**  *i* **Pada Iterasi 1 Level 1**

## **4.6.3** Menghitung Nilai  $\alpha_i$

Setelah melakukan perhitungan  $\delta \alpha_i$ , dilanjutkan denan menghitung  $\alpha_i$ . Hasil perhitungan  $\alpha_i$  didapat dari penjumlahan  $\alpha_i$  sebelumnya dijumlah  $\delta \alpha_i$ . Untuk parameter  $\alpha_{\text{awal}}$  menggunakan inisialisasi  $\alpha_{\text{awal}} = 0$  dengan menggunakan Persamaan 2.26.

Berikut contoh perhitungan  $\alpha_i$  iterasi 1 level 1 dengan menggunakan nilai  $\delta \alpha_i$ pada Tabel 4.27 data ke-1 dan ke-2

Data ke-1

 $\alpha_1 = 0 + 0,008$  $\alpha_1 = 0,008$ Data ke-2  $\alpha_1 = 0 + 0,008$  $\alpha_1 = 0,008$ 

Untuk hasil dari perhitungan nilai  $\alpha_i$  baru pada iterasi 1 level 1 dapat ditunjukkan pada Tabel 4.28

| ID             | $\alpha_i$ |  |
|----------------|------------|--|
| $\mathbf{1}$   | 0,008      |  |
| $\overline{2}$ | 0,008      |  |
| 3              | 0,008      |  |
| $\overline{4}$ | 0,008      |  |
| 5              | 0,008      |  |
| 6              | 0,008      |  |
| $\overline{7}$ | 0,008      |  |
| 8<br>大生化       | 0,008      |  |
|                | 0,008      |  |
| 10             | 0,008      |  |
| 11             | 0,008      |  |
| 12             | 0,008      |  |
| 13             | 0,008      |  |
| 14             | 0,008      |  |

**Tabel 4.28 Hasil Perhitungan Nilai**  *i* **Pada Iterasi 1 Level 1**

Tahapan selanjutnya adalah proses iterasi ke-2. Untuk urutan tahapan pada iterasi 2 sama seperti urutan tahapan pada iterasi 1, yang dimulai dengan enghitung nilai  $E_i$ ,  $\delta \alpha_i$  dan  $\alpha_i$  hingga mencapai *itermax*. Untuk lebih jelasnya dapat dijelaskan pada tahapan berikut :

## 1. Menghitung Nilai  $E_i$  iterasi ke-2

Dengan menggunakan rumus menggunakan rumus pada persamaan 4.4 dan menggunakan nilai  $\alpha_i$  pada Tabel 4.28, maka hasil perhitungan nilai  $E_i$  pada iterasi ke-2 level 1, dapat ditunjukkan pada Tabel 4.29

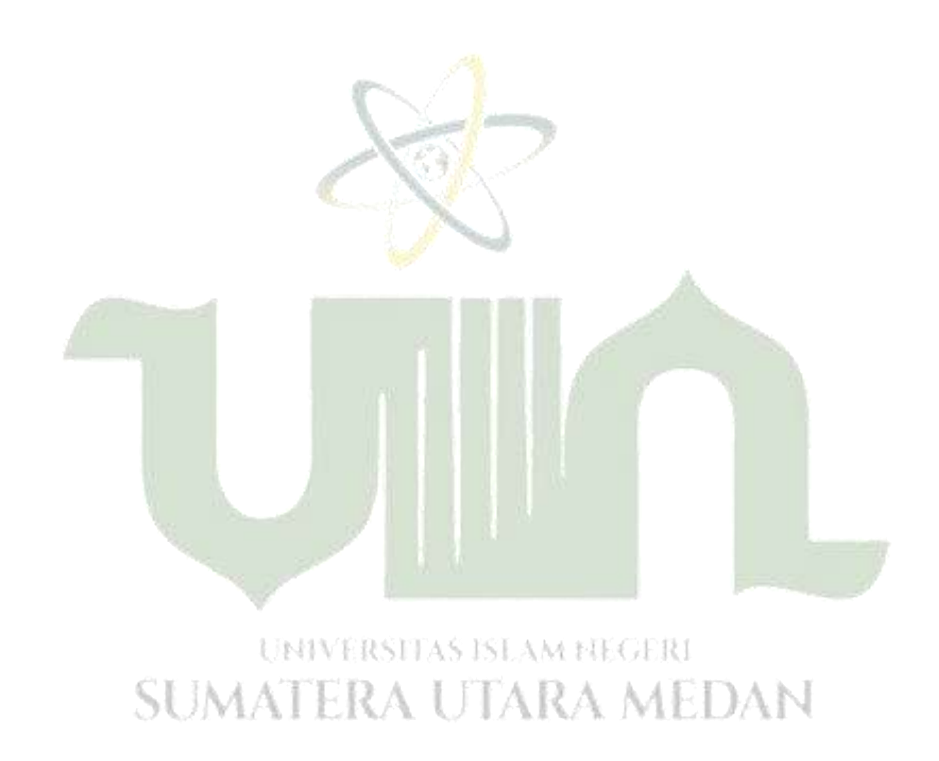

| $\alpha_i D_{ii}$ |        | $\overline{2}$ | 3      | 4      | 5      | 6      | $\tau$ | 8      | 9      | 10     | 11     | 12     | 13     | 14     | $E_{2}$ |
|-------------------|--------|----------------|--------|--------|--------|--------|--------|--------|--------|--------|--------|--------|--------|--------|---------|
| $\mathbf{1}$      | 0,01   | 0,0174         | 0,002  | 0,0121 | 0,0392 | 0,0170 | 0,0392 | 0,0528 | 0,0223 | 0,0144 | 0,0768 | 0,0131 | 0,0702 | 0,0271 | 0,4381  |
| $\overline{2}$    | 0,0174 | 0,01           | 0,0468 | 0,0193 | 0,0658 | 0,0123 | 0,0123 | 0,0104 | 0,0248 | 0,0112 | 0,0573 | 0,0524 | 0,0587 | 0,0157 | 0,4143  |
| $\mathfrak{Z}$    | 0,002  | 0,0468         | 0,01   | 0,0392 | 0,0157 | 0,0573 | 0,0121 | 0,0170 | 0,0573 | 0,0121 | 0,0468 | 0,0141 | 0,0392 | 0,0223 | 0,3819  |
| $\overline{4}$    | 0,0121 | 0,0193         | 0,0524 | 0,01   | 0,0351 | 0,0023 | 0,0049 | 0,0020 | 0,0020 | 0,002  | 0,0685 | 0,002  | 0,0020 | 0,0685 | 0,2706  |
| 5                 | 0,0392 | 0,0658         | 0,0157 | 0,0351 | 0,01   | 0,002  | 0,0102 | 0,0264 | 0,0141 | 0,0428 | 0,0702 | 0,0351 | 0,0573 | 0,0264 | 0,4318  |
| 6                 | 0,0170 | 0,0123         | 0,0573 | 0,0023 | 0,002  | 0,01   | 0,0030 | 0,0049 | 0,0030 | 0,0020 | 0,002  | 0,002  | 0,0021 | 0,002  | 0,1223  |
| 7                 | 0,0392 | 0,0123         | 0,0121 | 0,0049 | 0,0141 | 0,0030 | 0,01   | 0,0023 | 0,0030 | 0,0021 | 0,002  | 0,0020 | 0,0030 | 0,002  | 0,1087  |
| 8                 | 0,0768 | 0,0104         | 0,0170 | 0,0020 | 0,0264 | 0,0049 | 0,0023 | 0,01   | 0,0049 | 0,0023 | 0,002  | 0,002  | 0,0023 | 0,0020 | 0,1418  |
| 9                 | 0,0223 | 0,0246         | 0,0573 | 0,0023 | 0,0141 | 0,0030 | 0,0030 | 0,0049 | 0,01   | 0,0030 | 0,002  | 0,0020 | 0,0030 | 0,0020 | 0,1540  |
| 10                | 0,0144 | 0,0112         | 0,0121 | 0,002  | 0,0428 | 0,0020 | 0,0021 | 0,0023 | 0,0030 | 0,01   | 0,0020 | 0,0020 | 0,0300 | 0,0023 | 0,1115  |
| 11                | 0,0768 | 0,0573         | 0,0468 | 0,0685 | 0,0702 | 0,002  | 0,002  | 0,002  | 0,002  | 0,0020 | 0,01   | 0,0049 | 0,0020 | 0,0685 | 0,4153  |
| 12                | 0,0131 | 0,0524         | 0,0141 | 0,002  | 0,0121 | 0,002  | 0,0020 | 0,002  | 0,0020 | 0,0020 | 0,0049 | 0,01   | 0,0021 | 0,0264 | 0,1704  |
| 13                | 0,0702 | 0,0587         | 0,0157 | 0,0020 | 0,0573 | 0,0021 | 0,0030 | 0,0023 | 0,0030 | 0,0030 | 0,0020 | 0,0021 | 0,01   | 0,002  | 0,2576  |
| 14                | 0,0271 | 0,0157         | 0,0223 | 0,0685 | 0,0264 | 0,002  | 0,002  | 0,0020 | 0,0020 | 0,0020 | 0,0685 | 0,0264 | 0,002  | 0,01   | 0,4786  |

**Tabel 4.29 Hasil Perhitungan**  *Ei* **Pada Itersi 2 Level 1**

## 2. Menghitung Nilai  $\delta \alpha_i$  iterasi ke-2 level 1

Dengan menggunakan persamaan 4.5 dan menggunakan nilai *Ei* pada Tabel 4.29, nilai  $\alpha_i$  pada Tabel 4.28, parameter  $c=1$ , nilai  $\gamma = 0,008$  maka hasil perhitungan nilai  $\delta \alpha$ <sub>i</sub> iterasi 2 level 1 dapat ditunjukkan pada Tabel 4.30.

| ID                  | $\delta \alpha$ ,              |
|---------------------|--------------------------------|
| 1                   | $-0,0034767616$                |
| $\overline{2}$      | -0,0032878848                  |
| 3                   | -0,0030307584                  |
| $\overline{4}$      | $-0,0021474816$                |
| 5                   | $-0,0034267648$                |
| 6                   | $-0,0009705728$                |
| 7                   | $-0,0008626432$                |
| 8                   | $-0,0011253248$                |
| 9                   | $-0,001222144$                 |
| 10                  | $-0,000884864$                 |
| 11                  | $-0,0032958208$                |
|                     | 12HVERSITAS ISLAM-0,0013522944 |
| $-43$ $\geq$ $\neq$ | $-0,0020443136$                |
| 14                  | $-0,0037981696$                |

**Tabel 4.30 Hasil Perhitungan Nilai**  *i* **Pada Iterasi 2 Level 1**

3. Menghitung Nilai  $\alpha_i$  Iterasi ke-2 Level 1

Dengan menggunakan rumus perhitungan pada persamaan 4.6 dan menggunakan nilai  $\delta \alpha_i$  iterasi 2 pada Tabel 4.29, dan nilai  $\alpha_i$  pada Tabel 4.28 maka hasil perhitungan nilai  $\alpha_i$  iterasi ke 2 level 1 dapat ditunjukkan pada Tabel 4.31.

| ID             | $\alpha_i$   |
|----------------|--------------|
| 1              | 0,0042232384 |
| $\overline{2}$ | 0,0047121152 |
| 3              | 0,0049692416 |
| $\overline{4}$ | 0,0058525184 |
| 5              | 0,0045732352 |
| 6              | 0,0070294272 |
| 7              | 0,0071373568 |
| 8              | 0,0068746752 |
| 9              | 0,006777856  |
| 10             | 0,007115136  |
| 11             | 0,0047041792 |
| 12             | 0,0066477056 |
| 13             | 0,0059556864 |
| 14             | 0,0042018304 |
|                |              |

**Tabel 4.31 Hasil Perhitungan Nilai**  *i* **Pada Iterasi 2 Level 1**

## **4.7 Proses** *Testing* **SVM**

Data *testing* yang digunakan adalah data selain data *training* yang telah diterapkan pada proses *training* SVM sebelumnya. Sehingga berdasarkan Tabel 4.12, maka dipilihlah data *testing* seperti pada Tabel 4.32 berikut.

**Tabel 4.32 Data** *Testing* **SVM**

| Nama<br>Mahasiswa | Y                | $X_1$ | $X_{2}$                 | $X_{3}$                     | $X_4$          | $X_{5}$        |
|-------------------|------------------|-------|-------------------------|-----------------------------|----------------|----------------|
| Mhs 82            | UKT <sub>1</sub> |       |                         |                             | 8              | $\mathfrak{D}$ |
| <b>Mhs</b> 132    | UKT <sub>2</sub> | 4     | 5                       |                             | 8              | $\mathfrak{D}$ |
| <b>Mhs 899</b>    | UKT <sub>3</sub> |       | $\overline{4}$          | $\mathcal{D}_{\mathcal{L}}$ | $\mathfrak{D}$ | $\mathfrak{D}$ |
| <b>Mhs 179</b>    | UKT4             | 5     | 5                       | $\overline{4}$              | $\overline{4}$ | $\mathfrak{D}$ |
| Mhs 323           | UKT <sub>5</sub> | 5     | 5                       | 6                           |                |                |
| Mhs 539           | UKT <sub>6</sub> | 5     | $\overline{\mathbf{z}}$ | $\overline{\mathcal{L}}$    |                |                |
| Mhs 650           | UKT <sub>7</sub> | 5     | $\overline{4}$          | 6                           | 8              |                |

#### **4.7.1 Proses Perhitungan Kernel SVM Data** *Testing*

Proses perhitungan kernel SVM pada data *testing* yang akan diterapkan pada kasus ini adalah kernel RBF, kernel linear, dan polinomial kernel. Sebagai contoh perhitungan manual maka digunakan data *testing* pada Tabel 4.32 baris ke-1 dengan data *training* SVM level 1 pada Tabel 4.14 baris ke 1 dan 2. Sehingga didapatkan hasilnya seperti berikut ini.

1. Perhitungan Kernel RBF

Pada perhitungan kernel RBF data *testing* juga menggunakan rumus pada persamaan 2.22 dan menggunakan nilai *gamma*  $(\gamma) = 1$ 

Contoh perhitungan kernel RBF pada data *testing* [ $m_{82}, m_2$ ], sebagai berikut:

 $(-1(1-1)^2+(1-4)^2+(1-2)^2+(8-4)^2+(2-1)^2)$  $K(m_{82}, m_2) = e^{(-1(1-1)^2 + (1-4)^2 + (1-2)^2 + (8-4)^2 + (2-1)^2)}$ 

 $= e^{(-1.27)}$ 

 $= e^{-27}$ 

 $=1,879$ 

Contoh perhitungan kernel RBF pada data *testing*  $[m_{82}, m_{67}]$ , sebagai berikut:

$$
K(m_{82}, m_{67}) = e^{(-1(1-4)^2 + (1-2)^2 + (1-8)^2 + (8-3)^2 + (2-1)^2)}
$$
  
=  $e^{(-1.85)}$ 

Untuk hasil perhitungan keseluruhan nilai kernel RBF data *testing* ke-1 level 1 dapat dilihat pada Tabel 4.33.

| ID               | $K_{x,y}$ |
|------------------|-----------|
| $\mathbf{1}$     | 1,879     |
| $\overline{2}$   | 1,216     |
| 3                | 5,749     |
| $\overline{4}$   | 1,879     |
| 5                | 0,000     |
| 6                | 2,789     |
| $\boldsymbol{7}$ | 9,357     |
| 8                | 1,879     |
| 9                | 6,914     |
| 10               | 5,749     |
| 11               | 9,602     |
| $\overline{12}$  | 1,053     |
| 13               | 5,749     |
| 14               | 1,879     |

**Tabel 4.33 Hasil Perhitungan Nilai Kernel RBF Data** *Testing* **ke-1 Level 1**

2. Perhitungan Kernel Linear

Pada perhitungan kernel linear akan menggunakan data pada tabel 4.25 dan rumus perhitungan seperti pada persamaan 2.20

Untuk contoh perhitungan kernel linear data  $[m_{82}, m_2]$  seperti berikut :<br> *K*( $m_{82}, m_2$ ) = (1.1) + (1.4) + (1.2) + (8.4) + (2.1)

$$
K(m_{82}, m_2) = (1.1) + (1.4) + (1.2) + (8.4) + (2.1)
$$
  
= 41

Untuk contoh perhitungan linear data  $[m_{82}, m_{67}]$ , seperti berikut :<br>  $K(m_{82}, m_{67}) = (1.4) + (1.2) + (1.8) + (8.3) + (2.1)$ 

$$
K(m_{82}, m_{67}) = (1.4) + (1.2) + (1.8) + (8.3) + (2.1)
$$
  
= 40

Untuk hasil perhitungan keseluruhan nilai kernel linear data *testing* ke-1 level 1 dapat dilihat pada Tabel 4.34.

| ID              | $\overline{K_{x,y}}$ |
|-----------------|----------------------|
| $\mathbf 1$     | 41                   |
| $\overline{c}$  | 40                   |
| $\mathfrak{Z}$  | 38                   |
| $\overline{4}$  | 77                   |
| 5               | $\overline{76}$      |
| $\overline{6}$  | 79                   |
| $\overline{7}$  | 78                   |
| $\overline{8}$  | $\overline{80}$      |
| $\overline{9}$  | 78                   |
| $\overline{10}$ | $\overline{80}$      |
| $\overline{11}$ | 65                   |
| $\overline{12}$ | 64                   |
| 13              | 80                   |
| 14              | 77                   |
|                 |                      |

**Tabel 4.34 Hasil Perhitungan Nilai Kernel Linear Data** *Testing* **ke-1 Level 1**

#### 3. Perhitungan Kernel *Polynomial*

Pada perhitungan kernel *polynomial* ini akan digunakan *polynomial degree* 2 yang berarti nilai *p* atau pangkat = 2. Sebagai contoh perhitungannya maka menggunakan rumus perhitungan seperti pada persamaan 2.21.

Contoh perhitungan kernel *polynomial* data 
$$
[m_{82}, m_2]
$$
 Seperti berikut :  
\n $K(m_{82}, m_2) = ((1.1) + (1.4) + (1.2) + (8.4) + (2.1) + 1)^2$   
\n $= (41+1)^2$   
\n $= 1,764$ 

Contoh perhitungan kernel *polynomial* data 
$$
[m_{82}, m_{67}]
$$
 Seperti berikut :  
\n $K(m_{82}, m_{67}) = ((1.4) + (1.2) + (1.8) + (8.3) + (2.1) + 1)^2$   
\n $= (40+1)^2$   
\n $= 1,681$ 

Untuk hasil perhitungan keseluruhan nilai kernel *polynomial* data *testing*  ke-1 level 1 dapat dilihat pada Tabel 4.35.

| ID             | $K_{x,y}$                 |
|----------------|---------------------------|
| $\mathbf{1}$   | 1,764                     |
| $\overline{2}$ | 1,681                     |
| 3              | 1,521                     |
| $\overline{4}$ | 6,084                     |
| 5              | 5,929                     |
| 6              | 6,400                     |
| $\overline{7}$ | 6,241                     |
| 8              | 6,561                     |
| 9              | 6,241                     |
| 10             | 6,561                     |
| $11\,$         | 4,356                     |
| 12             | $\overline{4,225}$        |
| 13             | 6,561                     |
| 14             | 6,084                     |
|                | UNIVERSITAS ISLAM FIEGERI |

**4.35 Hasil Perhitungan Nilai Kernel** *Polynomial* **Data** *Testing* **Ke-1 Level 1**

Berdasarkan hasil perhitungan kernel RBF, kernel linear dan kernel *polynomial*, maka dapat diketahui bahwa tidak ada kernel yang menghasilkan nilai numerik paling sedikit.

#### **4.8 Pengaplikasian Metode SVM Dalam Pencarian** *Hyperplane*

Berikut merupakan langkah-langkah pengaplikasian metode SVM dalam pencarian *hyperplane*. Dataset yang digunakan mempunyai 5 variabel, disini penulis mengambil 2 fitur yaitu variabel pendidikan ayah dan variabel pendidikan ibu dengan data sebagai berikut :

| Variabel Pendidikan Ayah | Variabel Pendidikan Ibu |  |
|--------------------------|-------------------------|--|
|                          |                         |  |
|                          |                         |  |
|                          |                         |  |
|                          |                         |  |

**Tabel 4.36 Data Input Variabel Pendidikan Ayah dan Pendidikan Ibu**

1. Karena terdapat dua fitur *x* yaitu  $x_1$  (pendidikan ayah) dan  $x_2$  (pendidikan ibu) maka akan digunakan dua bobot yaitu  $w_1$  dan  $w_2$ . Hal pertama yang dilakukan adalah dengan meminimalkan *margin*  $\frac{1}{2} ||w||^2 = \frac{1}{2} (w_1^2 + w_2^2)$  $\frac{1}{2} \|w\|^2 = \frac{1}{2} (w_1^2 + w_2^2)$  $\frac{1}{2}$   $\frac{2}{2}$  $w\|^{2} = \frac{1}{2}(w_{1}^{2} + w_{2}^{2})$ dengan syarat sebagai berikut :

$$
y_i = (w.x_i + b) \ge 1, i = 1, 2, 3, ..., N
$$
  

$$
y_i(w_1.x_1 + w_2.x_2 + b) \ge 1
$$

Sehingga akan diperoleh persamaan berikut.

a.  $1(2w_1 + 2w_2 + b) \ge 1 \rightarrow (2w_1 + 2w_2 + b) \ge 1$ b.  $-1(2w_1 + w_2 + b) \ge 1 \rightarrow (-2w_1 - w_2 - b) \ge 1$ c.  $1(2w_1 + w_2 + b) \ge 1 \rightarrow (2w_1 + w_2 + b) \ge 1$ d.  $-1(w_1 + w_2 + b) \ge 1 \longrightarrow (w_1 - w_2 - b) \ge 1$ 2. Mencari nilai *w* dan *b* dari persamaan (1) dan (2) seperti berikut  $(2w_1 + 2w_2 + b) \ge 1$ 

$$
\frac{(-2w_1 - w_2 - b) \ge 1}{w_2 = 2}
$$

3. Mencari nilai *w* dan *b* dari persamaan (3) dan (4) seperti berikut  $(2w_1 + w_2 + b) \ge 1$  $(w_1 - w_2 - b) \ge 1$  +  $w_1 = 2$ 

4. Mencari nilai *w* dan *b* dari persamaan (1) dan (3) seperti berikut :

 $(2w_1 + 2w_2 + b) \ge 1$  $(2w_1 + w_2 + b) \ge 1$  +  $4w_1 + 3w_2 + 2b = 2$  $4(2) + 3(2) + 2b = 2$  $b = -6$ 

Sehingga akan diperoleh persamaan *hyperplane* :

 $w_1 x_1 + w_2 x_2 + b = 0$  $2x_1 + 2x_2 - 6 = 0 \rightarrow x_1 + x_2 - 3$ 

5. Langkah selanjutnya yaitu membuat plot *hyperplane* dengan fungsi  $2x_1 + 2x_2 - 6$  menggunakan beberapa data seperti berikut.

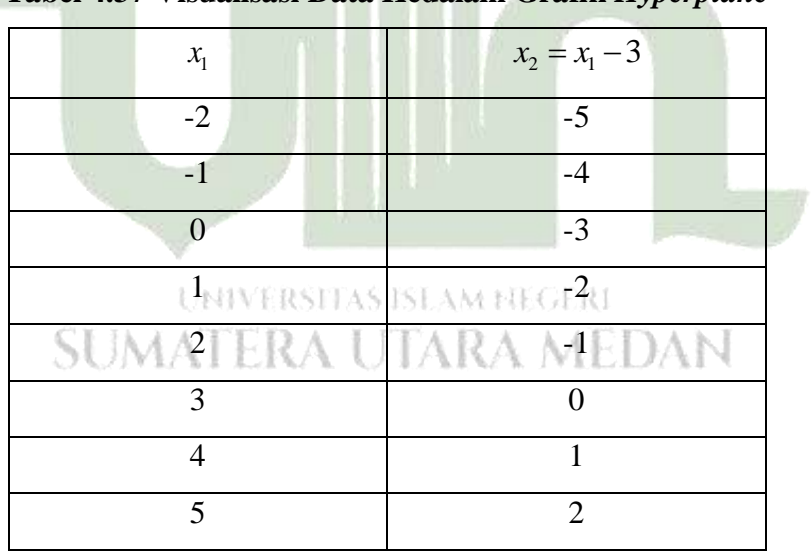

**Tabel 4.37 Visualisasi Data Kedalam Grafik** *Hyperplane*

6. Mengklasifikasikan data kedalam *hyperplane* ketika terdapat data uji dengan fungsi  $f(x) = x_1 + x_2 - 3$  dengan kelasnya adalah *sign*( $f(x)$ )

| N <sub>0</sub>              |                             | Data Uji | Hasil Klasifikasi             |  |  |  |  |
|-----------------------------|-----------------------------|----------|-------------------------------|--|--|--|--|
|                             | $x_{1}$                     | $x_{2}$  | Kelas = $sign(x_1 + x_2 - 3)$ |  |  |  |  |
|                             | റ                           | റ        | $sign(2+2-3)=1$               |  |  |  |  |
| $\mathcal{D}_{\mathcal{A}}$ | $\mathcal{D}$               |          | $sign(2+1-3)=0$               |  |  |  |  |
| 3                           | $\mathcal{D}_{\mathcal{L}}$ |          | $sign(2+1-3)=0$               |  |  |  |  |
|                             |                             |          | $sign(1+1-3) = -1$            |  |  |  |  |

**Tabel 4.38 Data Uji Klasifikasi Data Kedalam** *Hyperplane*

Setelah dilakukan klasifikasi dari data uji, akan diperoleh garis *hyperplane* adalah seperti berikut :

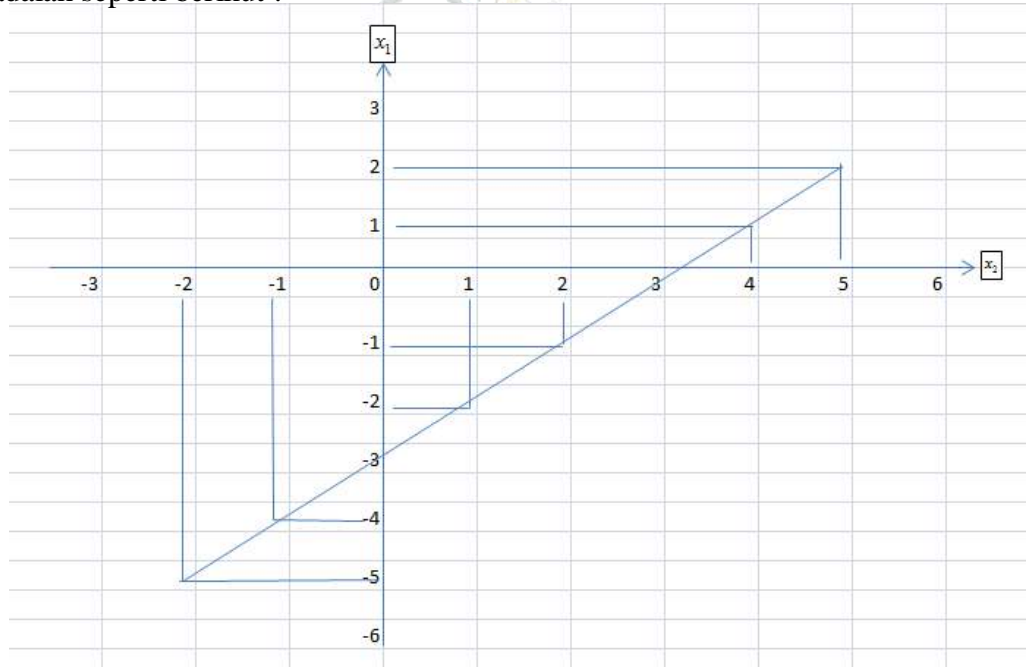

**Gambar 4.7 Plot** *Hyperplane* **Fungsi Klasifikasi**

Berdasarkan pada Gambar 4.7, akan diperoleh hasil prediksi klasifikasi dari keempat data uji adalah semuanya masuk kedalam kelas 1. Hasil klasifikasi dengan fungsi yang sudah diperoleh sebelumnya yaitu seperti pada Tabel 4.38.

#### **4.9 Implementasi** *RapidMiner*

*RapidMiner* merupakan salah satu *software* data *mining* pengolahan *dataset* untuk mencari pola data sesuai dengan tujuan dari pengolahan data tersebut, tidak semua algoritma yang ada dapat sesuai atau tidak mengolah data set yang ada, harus dilakukan penyesuain pola data dan sesuai dengan tujuan dari pengelohan data tersebut.

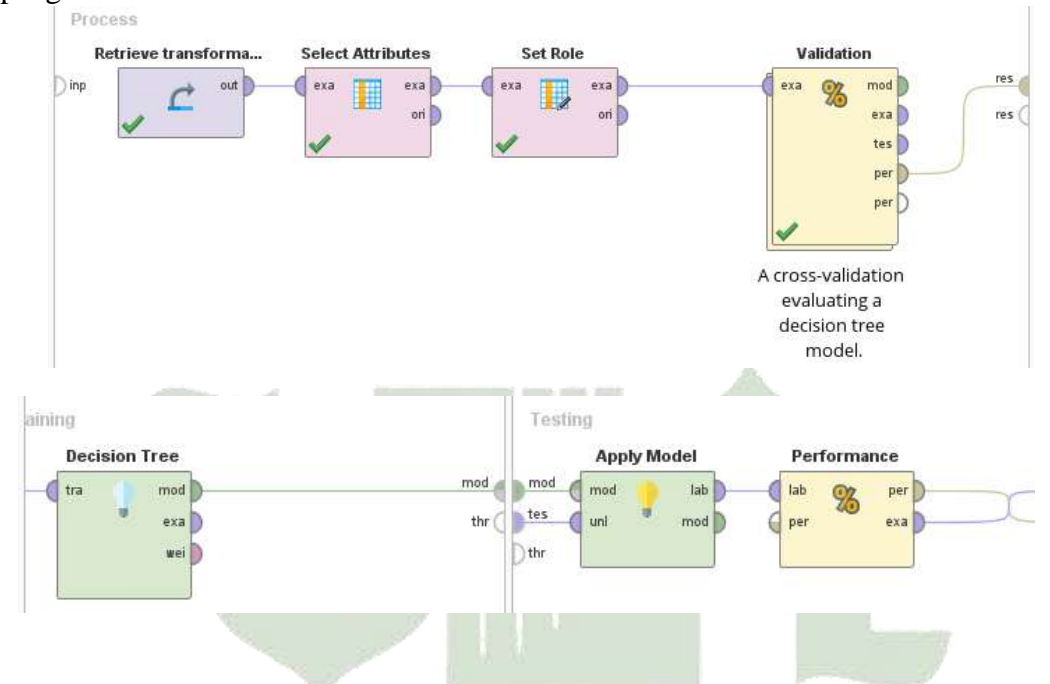

**Gambar 4.8 Model** *Sub* **Proses** *Clasification Cross Validation*

Adapun hasil *accuracy* dari *performance vector* sebesar 61.33% untuk proses yang dilaksanakan pada model diatas dapat dilihat pada Gambar 4.9

| accuracy: 61.33% +/- 1.49% (micro average: 61.33%) |              |                |                |              |                |              |                |                 |  |
|----------------------------------------------------|--------------|----------------|----------------|--------------|----------------|--------------|----------------|-----------------|--|
|                                                    | true UKT 2   | true UKT 1     | true UKT 4     | true UKT 7   | true UKT 5     | true UKT 6   | true UKT 3     | class precision |  |
| pred. UKT 2                                        | 829          | 359            | 325            | 25           | 26             | 8            | 11             | 52.37%          |  |
| pred. UKT 1                                        | 759          | 2164           | 57             | 32           | 1              | 1            | 72             | 70.12%          |  |
| pred. UKT 4                                        | 297          | 37             | 468            | 50           | 95             | 22           | $\overline{2}$ | 48.20%          |  |
| pred. UKT 7                                        | 8            | $\overline{1}$ | 6              | 25           | $\overline{2}$ | $\mathbf{0}$ | 1              | 58.14%          |  |
| pred. UKT 5                                        | 1            | $\mathbf{0}$   | $\blacksquare$ | $\pmb{0}$    | $\overline{2}$ | $\mathbf{0}$ | $\mathbf{0}$   | 50.00%          |  |
| pred. UKT 6                                        | $\mathbf{0}$ | $\mathbf{0}$   | $\mathbf{0}$   | $\mathbf 0$  | $\mathbf 0$    | $\mathbf{0}$ | $\mathbf{0}$   | 0.00%           |  |
| pred. UKT 3                                        | $\mathbf{0}$ | $\mathbf{0}$   | $\mathbf{0}$   | $\mathbf{0}$ | $\pmb{0}$      | $\mathbf{0}$ | $\mathbf{0}$   | 0.00%           |  |
| class recall                                       | 43.77%       | 84.50%         | 54.61%         | 18.94%       | 1.59%          | 0.00%        | 0.00%          |                 |  |

**Gambar 4.9 Hasil Perhitungan Nilai Akurasi**

Berdasarkan Gambar 4.9 hasil pemodelan yang telah diproses oleh *tools RapidMiner* selain menghasilkan dalam bentuk pola pemodelan ini juga dapat mengetahui *confusion Matriks* dpat diliht pada Gambar 4.10

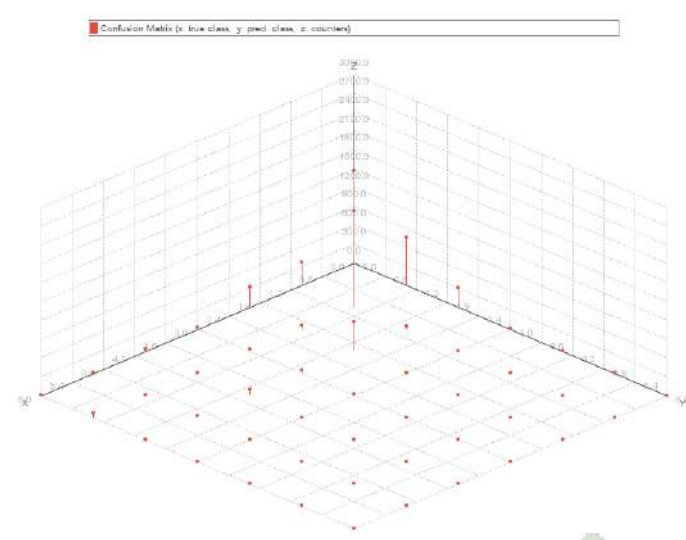

**Gambar 4.10** *Confusion Matriks*

#### **4.10 Pembahasan**

Berdasarkan dari hasil penelitian diatas adalah pada perbandingan jumlah mahasiswa setiap fakultas, jumlah mahasiswa yang paling banyak diminati yaitu Fakultas Ilmu Tarbiyah dan Keguruan dengan jumlah mahasiswa sebanyak 1.613. pada golongan UKT yang paling banyak mendapatkan golongan UKT 2 yaitu berjumlah 2.561 mahasiswa. Selanjutnya untuk kriteria pendidikan ayah dan pendidikan ibu pada kriteria SLTA yang paling banyak dipilih untuk pendidikan ayah berjumlah 2.906 orang dan pendidikan ibu berjumlah 2.702 orang. kemudian kriteria penghasilan ayah dan penghasilan ibu, penghasilan orang tua mahasiswa untung penghasilan ayah paling banyak berpenghasilan 1 -1,9 juta berjumlah 1.829 orang dan untuk penghasilan ibu rata-rata tidak mempunyai penghasilan yaitu berjumlah 4.006 orang. Dan terakhir untuk jumlah tanggungan orang tua yang paling banyak ditanggung oleh orang tua mahasiswa yaitu < 3 orang dengan jumlah 3.466 orang.

Pembahasan selanjutnya yaitu menghitung *chi-square* pada variabel pendidikan ayah, pendidikan ibu, penghasilan ayah, penghasilan ibu dan jumlah

tanggungan orang tua. Dengan hasil *chi-square* semua variabel memiliki nilai  $\chi^2_{\text{hitung}} > \chi^2_{\text{table}}$  dimana mendapatkan kesimpulan bahwa variabel pendidikan ayah, pendidikan ibu, penghasilan ayah, penghasilan ibu dan jumlah tanggungan orang tua termasuk salah satu faktor yang berpengaruh pada golongan UKT.

Pada proses mencari data *training* dan data *testing* yaitu dengan mengambil data secara acak dari 5.687 yang meliputi dari 7 kelas golongan UKT. Untuk data *training* sebagai contoh pengambilan data sebanyak 14 data yang meliputi 2 data UKT 1, 2 data UKT 2, 2 data UKT 3, 2 data UKT 4, 2 data UKT 5, 2 data UKT 6 dan 2 data UKT 7. Untuk data yang dieksekusi akan diberi kelas sistem 1 (kelas positif) dan kelas sistem -1 (kelas negatif) dengan data *training* sebanyak 7 level. Pada data *training* level 1 data yang akan dieksekusi adalah data pada kelas sistem 1 yaitu golongan UKT 1, dan untuk kelas sistem -1 untuk UKT 2 sampai UKT 7. Pada data *training* level 2 data yang akan dieksekusi adalah golongan UKT 2 yang akan diberi kelas sistem 1 dan UKT 3 sampai UKT 7 akan diberi kelas sistem -1. data *training* level 3 yang akan dieksekusi adalah golongan UKT 3 yang akan diberi kelas sistem 1 dan UKT 4 sampai UKT 7 akan diberi kelas sistem -1. Selanjutnya data *training* level 4 yang akan dieksekusi adalah golongan UKT 4 yang akan diberi kelas sistem 1 dan UKT 5 sampai UKT 7 akan diberi kelas sistem -1. Kemudian untuk data *training* level 5 yang akan dieksekusi adalah golongan UKT 5 yang akan diberi kelas sistem 1 dan UKT 6 dan UKT 7 akan diberi kelas sistem -1. Selanjutnya data *training* level 6 yang akan dieksekusi dalah golongan UKT 6 yang akan diberi kelas sistem 1 dan UKT 7 akan diberi kelas sistem -1. Terakhir untuk data *training* level 7 kelas sistem 1 akan diberikan pada golongan UKT 7.

Selanjutnya melakukan perhitungan kernel *Support Vector Machine* (SVM) pada data *training* dengan menggunakan potongan data *training* level 1. Kernel yang digunakan adalah kernel RBF, kernel linear dan kernel *polyniomial*. Pada ketiga kernel tersebut nilai perhitungan kernel RBF adalah yang terbaik karena menghasilkan nilai numerik paling sedikit dibandingkan kernel lainnya dengan nilai tertinggi adalah 1. Selanjutnya melakukan perhitungan matriks *hessian* data *training* dapat dilihat pada Tabel 4.25, melakukan perhitungan nilai *gamma* dengan hasil *gamma* yaitu 0,008. Kemudian melakukan perhitungan *sequential training* SVM iterasi 1 level 1 dengan langkah pertama yaitu menghitung nilai *error* dengan hasil nilai *error* sebanyak 14 kolom dan 14 baris, selanjutnya menghitung nilai  $\delta a_i$  dengan menggunakan nilai perhitungan *gamma*  $= 0.008$ , nilai parameter  $c=1$  dan *alpha* awal  $= 0$ . Dan terakhir menghitung nilai  $\alpha$ . Kemudian untuk proses perhitungan iterasi 2 sama seperti perhitungan pada iterasi 1.

Proses perhitungan data *testing* SVM yaitu dengan mengambil 7 data yang meliputi 7 golongan UKT yaitu UKT 1, UKT 2, UKT 3, UKT 4, UKT 5, UKT 6 dan UKT 7 pada proses perhitungan kernel data *testing* menggunakan kernel RBF, kernel linear dan kernel *polynomial* diketahui bahwa tidak ada kernel yang menghasilkan nilai numerik paling sedikit.

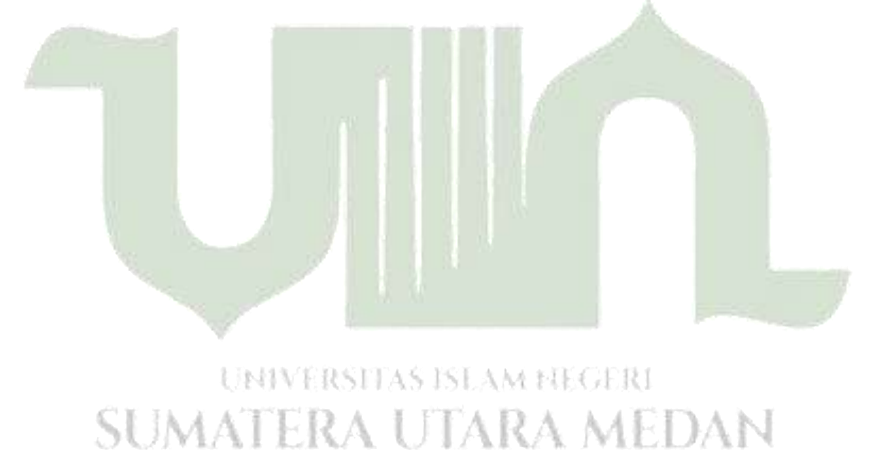